## Biblioteca Central I UNIVERSIDAD AUTONCIJA DE CUER

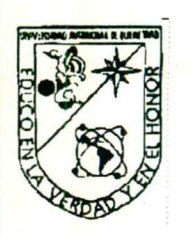

## UNIVERSIDAD AUTONOMA DE QUERETARO

## ESCUELA DE INFORMATICA

#### REDES LOCALES

#### **TESINA**

Que para obtener el título de

# LICENCIADO EN INFORMATICA REDES LONGINSTERED PREDES LONGINSTERED PREDES LONGINSTERED CONTRACTED CONTRACTED PRESENTS AND REBORA URBINA MACIEL

Presenta

#### DEBORA URBINA MACIEL

.<br>De programma de la constitución de la constitución de la constitución de la constitución de la constitución de

Noviembre de 1995

ı

**CURSO** 

REDES LOCALES

**TITULARES** REDES LOCA<br>
TITULARES<br>
ING. CARLO<br>
ING. FRANC<br>
ING. FRANC

ING. CARLOS MUÑOZ PEREZ

ING. FRANCISCO MARTINEZ MEJIA REDES LOCALES<br>
ING. CARLOS MUÑOZ PEREZ<br>
ING. FRANCISCO MARTINEZ MEJIZ

## APLICACION

**相似,他一定,这个人都能够的,不要对他的人都会不到了。""我们的人,我们的人,我们的人,我们**是不是我们的人,我们的人,我们

## CENTRO DE COMPUTO

## COMISION COORDINADORA PARA LA REFORMA POLITICA CENTRO DI<br>
COMISION COORDINADORA<br>
DEL ESTADO DE<br>
(COI

## DEL ESTADO DE GUANAJUATO

( CORPEG )

## RECONOCIMIENTO

El desarrollo de la tesina fue realizado conjuntamente con María Del Carmen Quintero Ortíz y Pedro Razo López.

<u>ka sa matangang panganggunang panganggunang panganggunang panganggunang panganggunang panganggunang panganggunang panganggunang panganggunang panganggunang panganggunang panganggunang panganggunang panganggunang panganggu</u>

## **AGRADECIMIENTO**

<u>a kama sa mga salalating ito sa Barbara (ay ang pagalagayay ng pag-agalagayay ng pag-agalagayay ng pag-agalagay</u>

A todas las personas que me apoyaron para terminar mi carrera profesional, en especial a mis padres, hermanos y maestros.

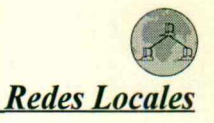

J

## CONTENIDO

INTRODUCCION

**OBJETIVO** 

in the state of the state of the state of the state of the state of the state of the state of the state of the<br>In the state of the state of the state of the state of the state of the state of the state of the state of the

## ANTECEDENTES DE LA ORGANIZACION

## CONCEPTO DE RED

- Especificaciones
- Que es una LAN
- Que es un S.O. de Red
- Características de las LAN\*S
- Sistema de Proceso bajo el cual trabaja una LAN

TOPOLOGIA

MEDIO DE TRANSMISION

#### PROTOCOLO

- Modelo OSI
	- \* Objetivos
	- \* Niveles
- Técnicas de Acceso al medio de comunicación Mod<br>- Técl<br>- Técl<br>-

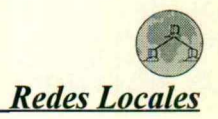

TIPO DE RED

<u> 1989 - Johann Stein, Amerikaansk politiker (\* 1989)</u>

COMPONENTES DE UNA RED

- Descripción de componentes

ESPECIFICACIÓN TECNICA DEL SISTEMA DE IMPRESION DEL LISTADO NOMINAL CON [MAGEN

DURACION DE LOS SISTEMAS Y EQUIPOS DE TRABAJO

ESTIMACIÓN DE COSTO-BENEFICIO

COMO ADMINISTRAR UNA RED

**CONCLUSIONES** 

**BIBLIOGRAFIA** 

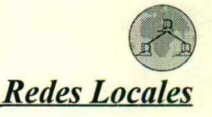

## INTRODUCCIÓN

<u> Territoria de la contrada de la contrada de la contrada de la contrada de la contrada de la contrada de la co</u>

Actualmente el manejo de la información es un factor de vital importancia en todas las organizaciones de nuestro País, y bajo las circunstancias político-sociales que vivimos, la información relacionada con procesos electorales tanto a nivel estatal como nacional, repercuten sumamente en las actitudes de los ciudadanos.

Este cambio en la vida política exige mas credebilidad y transparencia, por lo que el Congreso del Estado de Guanajuato por medio de la Comisión Coordinadora para la Reforma Política del Estado de Guanajuato (CORPEG) y de convenios con el Insituto Federal Electoral, llevarán a cabo el proyecto del análisis de Padrón Electoral, así como la Impresión del primer Listado Nominal con Imagen a Nivel Nacional. **Exercise de la materia de la materia de la materia de la materia de la materia de la materia de la materia de la materia de la materia del la materia del contratamente en materia del contratamente en la materia de la mate** 

En este proyecto se involucra la utilización del sistema de Impresión Idextender, que permite procesar la información de la Base de Datos y unirla a la Base de Datos de Imágenes.

Utilizando para ello una red de área local (LAN), la cual quedará documentada en el presente trabajo.

Una de las finalidades de la creación de la CORPEG es la de convertirse en un organismo independiente del Estado y del Instituto Federal Electoral para la organización y realización de las elecciones del Estado de Guanajuato.

the complete state of the complete state of the complete state of the complete state of the complete state of

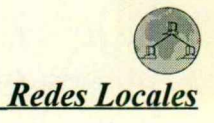

I

## **OBJETIVO**

Proporcionar los puntos básicos que el administrador de red debe tener en cuenta, para la prevención de fallas y facilidad en el mantenimiento y por consiguiente una administración eficiente y eficaz en el Sistema de Red. Proporcionar los puntos básico<br>tener en cuenta, para la prevención de f<br>por consiguiente una administración eficialmente de la prevención de f

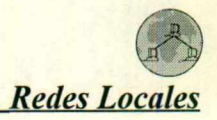

<u>sa sala di kacamatan ing Kabupatèn Sumah Sumah Bagayung Kacamatan Ing Kabupatèn Sumah Bagayung Ka</u>

#### ANTECEDENTES DE LA ORGANIZACIÓN

<u>in the film and the film and in subject that</u>

**The Committee of the Committee of the Committee** 

La Comisión Coordinadora para la Reforma Política del Estado de Guanajuato, a la que en lo sucesivo se denominará CORPEG, fue creada por el decreto gubernamental número 38, el 22 de febrero de 1993.

CORPEG es una entidad de asesoría y apoyo de duración limitada circunscrita al cumplimiento de su objeto, el cual consiste en la realización de los estudios, análisis y trabajos en materia electoral. CORPEG es una entidad de sineurscrita al cumplimiento de su objetos estudios, análisis y trabajos en materiales en termentos de la contrada de la contrada de la contrada de la contrada de la contrada de la contrada de la c

ľ

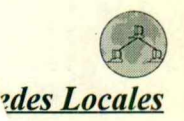

## FUNCIONES DE CORPEG

- Elaborar estudios de Derecho comparado en materia electoral.

<u>a basan da kasar da barang dalam kasar da kasar da barang dalam dan barang dalam dalam barang dalam barang da</u>

- Organizar reuniones de audiencia publica para recibir, de los ciudadanos y grupos intermedios interesados, opiniones y proposiciones en torno a la reforma de la legislación política-electoral del estado de Guanajuato.
- Ordenar, clasificar y analizar la proposiciones recibidas en las audiencias publicas a que se refiere la fracción anterior.
- Formular anteproyectos de reforma a la legislación político-electoral del estado de Guanajuato.
- Coordinar con el Registro Federal de Electores los trabajos de revisión al padrón electoral del Estado, conforme a la normatividad aplicable y a los convenios suscritos en la materia.
- Apoyar al Registro Federal de Electores en las actividades relacionadas con el programa de fotocredencialización en la entidad.
- Recibir, clasificar, ordenar la información y documentación relativa al padrón electoral del estado de Guanajuato, proveniente del Instituto Federal Electoral en los términos del Convenio de Apoyo y Colaboración celebrado con este. estado de Guanajuato.<br>
Postado de Guanajuato.<br>
Postado de Guanajuato.<br>
Postado de Guanajuato.<br>
Postado el Electores los trabajos de revisión al<br>
padrón electoral del Estado, conforme a la normatividad aplicable y a los<br>
po
- Apoyar y asesorar, a quien de acuerdo con la ley resulte competente para recibir y cargar en equipo computarizado las cintas y archivos magnéticos que contienen la base de datos del padrón electoral del Estado.
- Apoyar a la autoridades competentes en la función de revisar que los registros de cada elector correspondan a la información asentada en los documentos fuente y a la realidad física.

- Identificar las inconsistencias y errores que al efectuar la revisión se encuentren en la información y documentos relativos al padrón electoral del Estado, a fin de que en los términos que se convengan con el Instituto Federal Electoral se comuniquen al Registro Federal de Electores, para que este realice las correcciones que en su caso procedan.

<u>The contract of the contract of the contract of the contract of the contract of the contract of the contract of the contract of the contract of the contract of the contract of the contract of the contract of the contract </u>

- Llevar el seguimiento de las correcciones a que se refiere la fracción anterior.
- Llevar cuenta de las actualizaciones, modificaciones y cambios que se produzcan en el padrón electoral del Estado.
- Llevar el seguimiento de las correntes de las correntes de las actualizacions produzcan en el padrón electoral del l<br>
 Asesorar en la realización de la organización en la entidad del servique al inicio del próximo proce - Asesorar en la realización de las tareas preliminares relativas a la organización en la entidad del servicio profesional electoral, de forma tal que al inicio del próximo proceso local electoral se cuente ya con los cuadros debidamente formados para la implantación del mencionado servicio, conforme a las disposiciones legales que al efecto se dicten. - Asesorar en la realización de Islamo.<br>
- Asesorar en la realización de las tare<br>
organización en la entidad del servicio proceso local e<br>
cuadros debidamente formados para la<br>
servicio, conforme a las disposiciones legal esorar en la realización de las tareas<br>nización en la entidad del servicio profes<br>al inicio del próximo proceso local electros<br>debidamente formados para la impedicio, conforme a las disposiciones legales que<br>eñar, formular
	- Diseñar, formular ejecutar un amplio programa de capacitación, educación cívica, de comunicación con la ciudadanía y de impulso a su participación política.
	- Realizar los demás trabajos y estudios que decida su presidencia colegiada, para mejor proveer a las anteriores funciones.

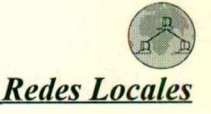

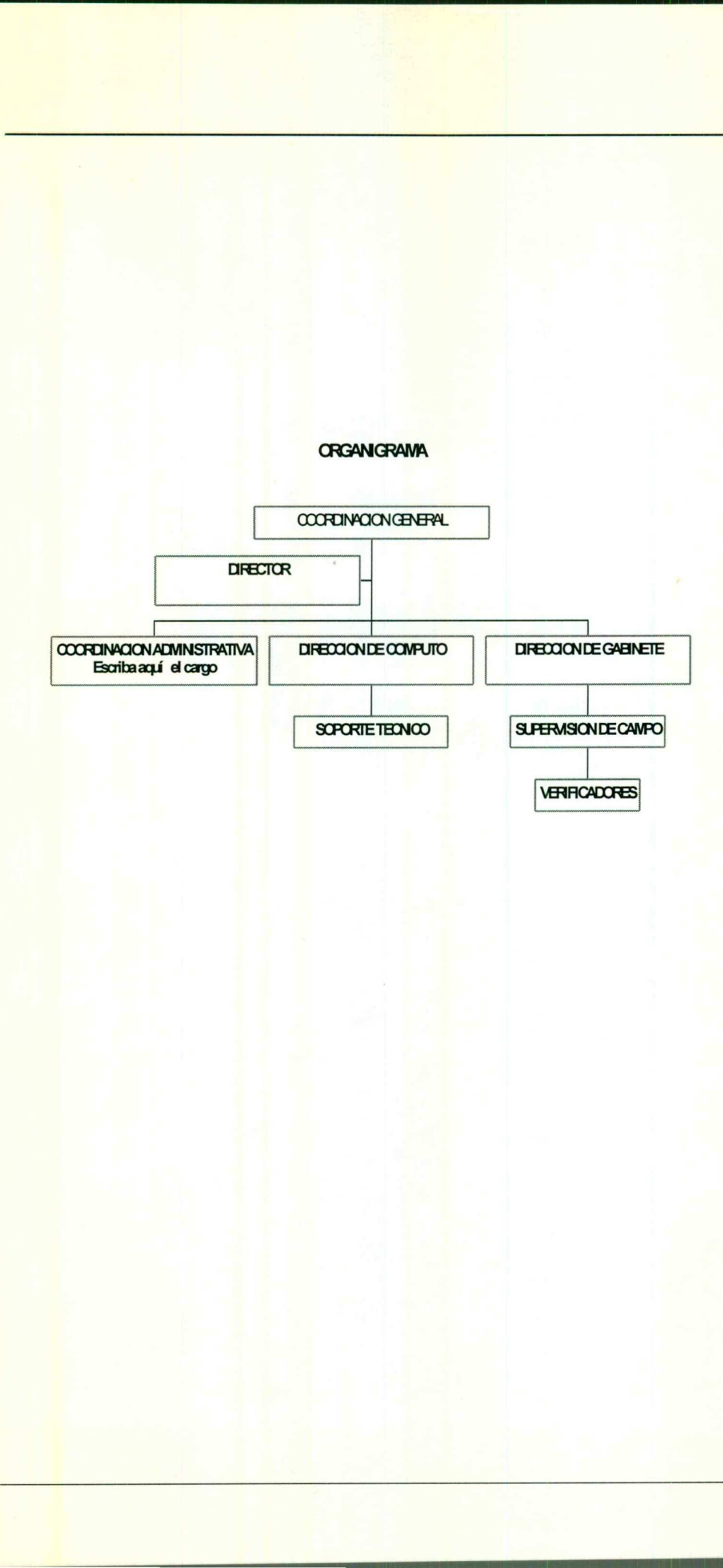

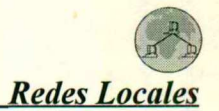

#### CONCEPTOS DE RED

#### ESPECIFICACIONES :

<u> 1985 - Frans Brown, Amerikaansk politiker (\* 1985)</u>

Para la interpretación y comprensión de esta tesina cabe mencionar que de cada uno de los conceptos de red se da una explicación técnica y su respectiva aplicación en el Centro de Cómputo de la Comisión Coordinadora para la Reforma Política del Estado de Guanajuato. mencionar que de cada de explicación técnica y su<br>Cómputo de la Comisión<br>del Estado de Guanajuato. Para la interpretación y comprenencionar que de cada uno de los conexplicación técnica y su respectiva apel<br>Cómputo de la Comisión Coordinadora<br>del Estado de Guanajuato.

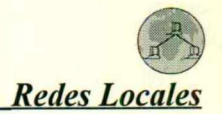

#### ¿ QUE ES UNA RED LOCAL ?

<u> 1989 - Andrea Stadt Germany, amerikansk politiker og den større og en større og en større og en større og en s</u>

Una Red de Área Local o LAN (Local Área Netware) es usualmente definida como dispositivos físicos y lógicos conectados para una comunicación interactiva entre cada uno de ellos en un rea geográficamente pequeña.

#### Dispositivos :

- Computadoras.
- Estaciones de trabajo.
- Dispositivos periféricos (Discos duros, impresoras, etc.).
- Censores (temperatura, humedad, censores de alarmas de seguridad).
- Teléfonos.
- Transmisores y receptores de televisión.
- Sistema Operativo.

#### Area pequeña :

- Un Edificio.
- Una fabrica, Universidad.
- Limite : Un radio de 25 Km. con tecnología propia.

Las redes están constituidas por un dispositivo comúnmente llamado "File Server" (servidor de Archivos) en el que están concentrados todos los recursos que se quieren compartir, este dispositivo necesita de un sistema operativo que controle todos los requerimientos de entrada y salida de datos de las Estaciones de Trabajo. - Computadoras.<br>
- Estacions de trabajo.<br>
- Dispositivos periféricos (Discos duros, impresoras, etc.).<br>
- Censores (temperatura, humedad, censores de alarmas de seguridad).<br>
- Tensores (temperatura, humedad, censores de a

#### ¿ QUE ES UN SISTEMA OPERATIVO DE RED ?

Un sistema Operativo de Red proporciona servicios y programas de aplicación a los usuarios, controlando las operaciones del sistema de red, incluso quien lo usa, cuando lo hace, a que se tiene acceso y cuales son los recursos de la red con que se cuenta.

Permite a los usuarios de una red local compartir archivos y dispositivos periféricos. Tienen herramientas administrativas para añadir, cambiar y eliminar usuarios, computadoras y periféricos de la red. Cuenta con herramientas para detección de fallas que pueden indicar a los administradores que es lo que esta pasando en la red, teniendo soporte interred.

#### CARACTERÍSTICAS DE LAS LANS

Las principales características o atributos de una red local son :

- Las conexiones entre las estaciones de trabajo suelen tener longitudes comprendidas entre algunos cientos de metros y varios kilómetros.
- Una red local transmite datos entre las estaciones de usuario y computadoras (algunas redes pueden transportar también imágenes y sonidos )
- La capacidad de transmisión de una red local suele ser mayor que la de una red extensa : las velocidades de transmisión suelen estar comprendidas entre 1 Mb/segundo y 50 Mb/segundo. **administradores que es lo que esta pasando en la red, teniendo soporte<br>
interred.**<br> **CARACTERÍSTICAS DE LAS LANS**<br> **Las principales características o atributos de una red local son :**<br> **Las principales características o a**

- El canal de la red local suele ser propiedad de la misma organización que utiliza la red.
- La tasa de errores de una red local suele ser considerablemente menor que la del canal telefónico orientado a redes extensas.

#### SISTEMA DE PROCESO BAJO EL CUAL TRABAJA UNA RED DE AREA LOCAL

#### Sistema de Proceso Distribuido

SISTEMA DE PROCESO BAJO EL<br>
AREA LOCAL<br>
Sistema de Proceso Distribuido<br>
Cada PC cuenta con su propia e<br>
es realizado en cada una de las PCS inicia tarea de File Server es controlar<br>
datos en la unidad de almacenamiento<br>
de Cada PC cuenta con su propia capacidad de procesamiento y el trabajo es realizado en cada una de las PC'S que componen la Red, mientras que la única tarea de File Server es controlar las peticiones de entrada y salida de datos en la unidad de almacenamiento compartida, y los niveles de seguridad de los usuarios. Cada PC cuenta con su propia c<br>
es realizado en cada una de las PC'S é<br>
única tarea de File Server es controlar<br>
datos en la unidad de almacenamiento<br>
de los usuarios.<br>
Cabe mencionar que el File S<br>
hardware responsable de **Estado en cada una de Proceso Distribuido**<br>
Cada PC cuenta con su propia capacidad de<br>
a tarea de File Server es controlar las peticia<br>
a tarea de File Server es controlar las peticia<br>
susuarios.<br>
Cabe mencionar que el Fi

Cabe mencionar que el File Server (Servidor) es definido como el hardware responsable de proveer servicios al resto de los dispositivos de la red. Algunos de los servicios que proporciona incluyen :

- Programas de Aplicación
- Servicios de Archivos
- Comunicación
- Impresión

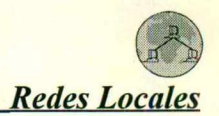

## TOPOLOGÍA

<u> 1989 - San Angel and San Angel and San Angel and San Angel and San Angel and San Angel and San Angel and San Angel and San Angel and San Angel and San Angel and San Angel and San Angel and San Angel and San Angel and San</u>

Es la forma en que están interconectados los dispositivos entre si, varia de acuerdo a las necesidades de la empresa. Cualquier sistema sobre una red es llamado NODO. Los nodos están conectados por ligas, de las cuales existen dos tipos que son físicas (ver y tocar) y virtuales (ver y no tocar).

La topología utilizada es Bus Lineal en la cual cada estación se encuentra conectada bajo un mismo bus de datos, es decir las computadoras se conectan a la misma línea de comunicación (cableado) y por esta transmiten los paquetes de información hacia el servidor y/o los otros nodos.

Es una de las redes mas económicas. Existen de alta y mediana velocidad. La red mas conocida con esta topología es llamada ETHERNET

Existe un mo<br>
comunicación con e<br>
presenta trágico en e<br>
espera un periodo m<br>
red.<br>
Si la línea esta<br>
direcciones por toda<br>
transmisor hacia el<br>
mensaje completo. Existe un monitoreo constante de cada estación hacia la línea de comunicación con el objeto de trasmitir o recibir sus mensajes. Si la línea presenta trágico en el momento que una estación quiere transmitir, la estación espera un periodo muy corto (milisegundos) para continuar monitoreando la red. Es una de las redes mas econo<br>velocidad. La red mas conocida con est<br>Existe un monitoreo constante<br>comunicación con el objeto de trasmit<br>presenta trágico en el momento que una<br>espera un periodo muy corto (milisegu<br>red.<br>Si Se concertain a la limita linea de comunicación (capicado) y por esta<br>
transmitien los paquetes de información hacia el servidor y/o los otros nodos.<br>
Es una de las redes mas conoímicas. Existen de alta y mediana<br>
velocida

Si la línea esta libre, la estación transmisora envía su mensaje en ambas direcciones por toda la red. Cada mensaje incluye una identificación del nodo transmisor hacia el receptor y solamente el nodo receptor puede leer el mensaje completo.

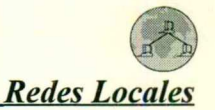

Cuando dos estaciones transmiten sus mensajes simultáneamente una colisión ocurre y es necesaria una retransmisión. Ya que el nodo que esta monitoreando es capaz de detectar la colisión, e intenta de nuevo la transmisión del mensaje.

<u>A series of the series of the series of the series of the series of the series of the series of the series of the series of the series of the series of the series of the series of the series of the series of the series of</u>

Los nodos punto a punto solamente se pueden comunicar con los nodos adyacentes.

En el siguiente diagrama se aprecia la Topología del Centro de Cómputo de CORPEG. Así como la ubicación física de la Red. En el siguiente diagrama se aprecia la<br>mputo de CORPEG. Así como la ubicación físi

l.

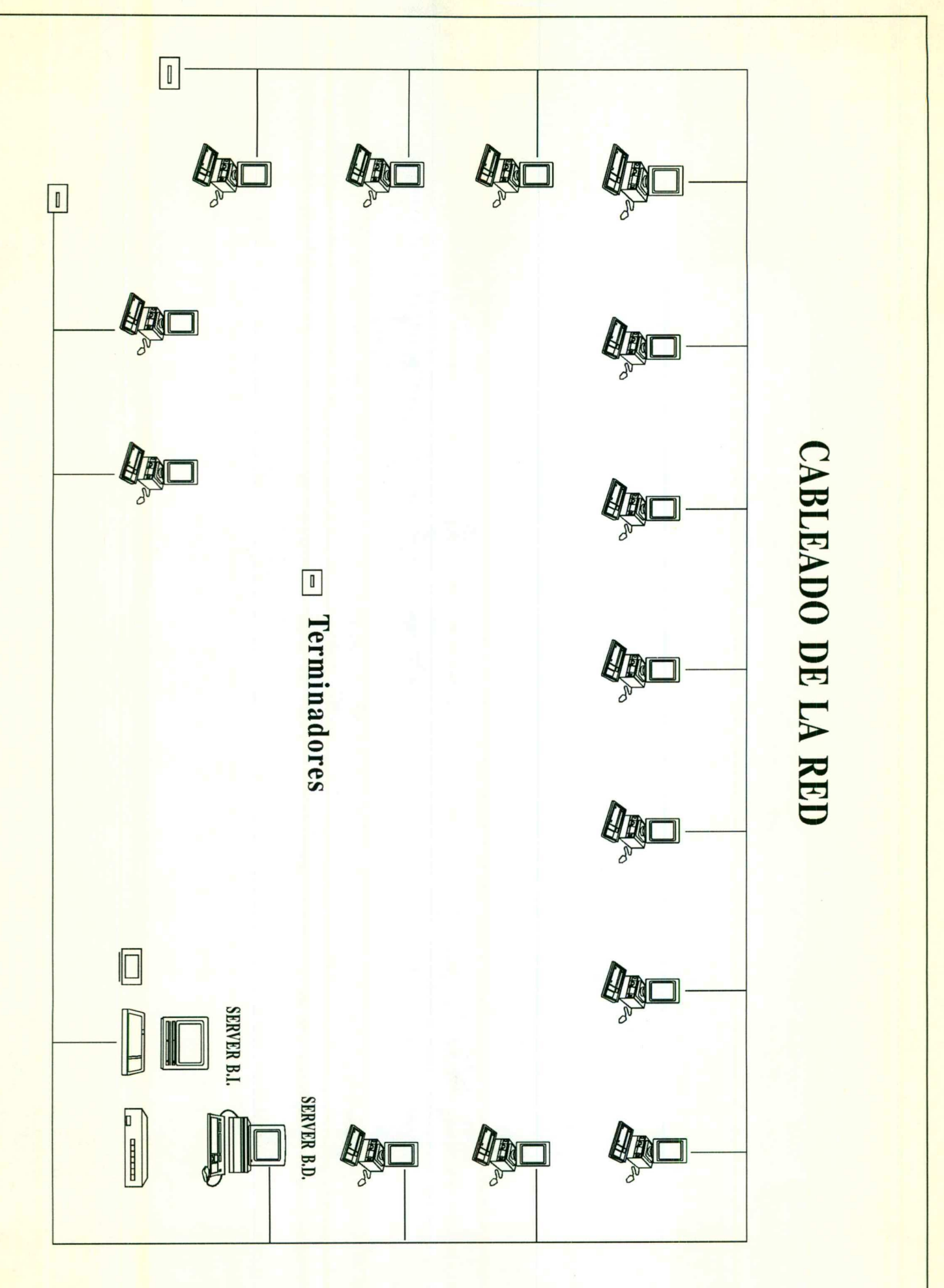

Redes Locales

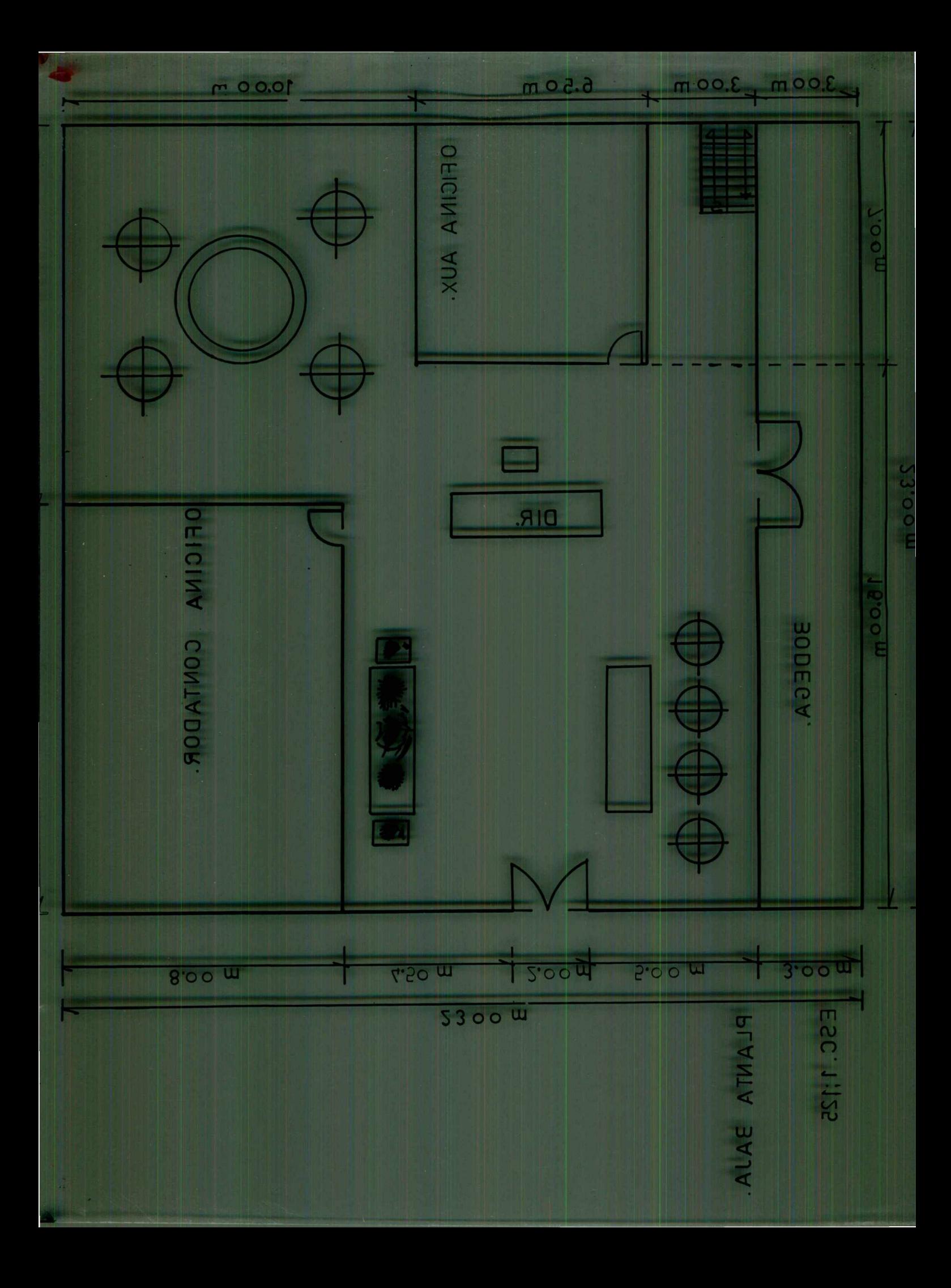

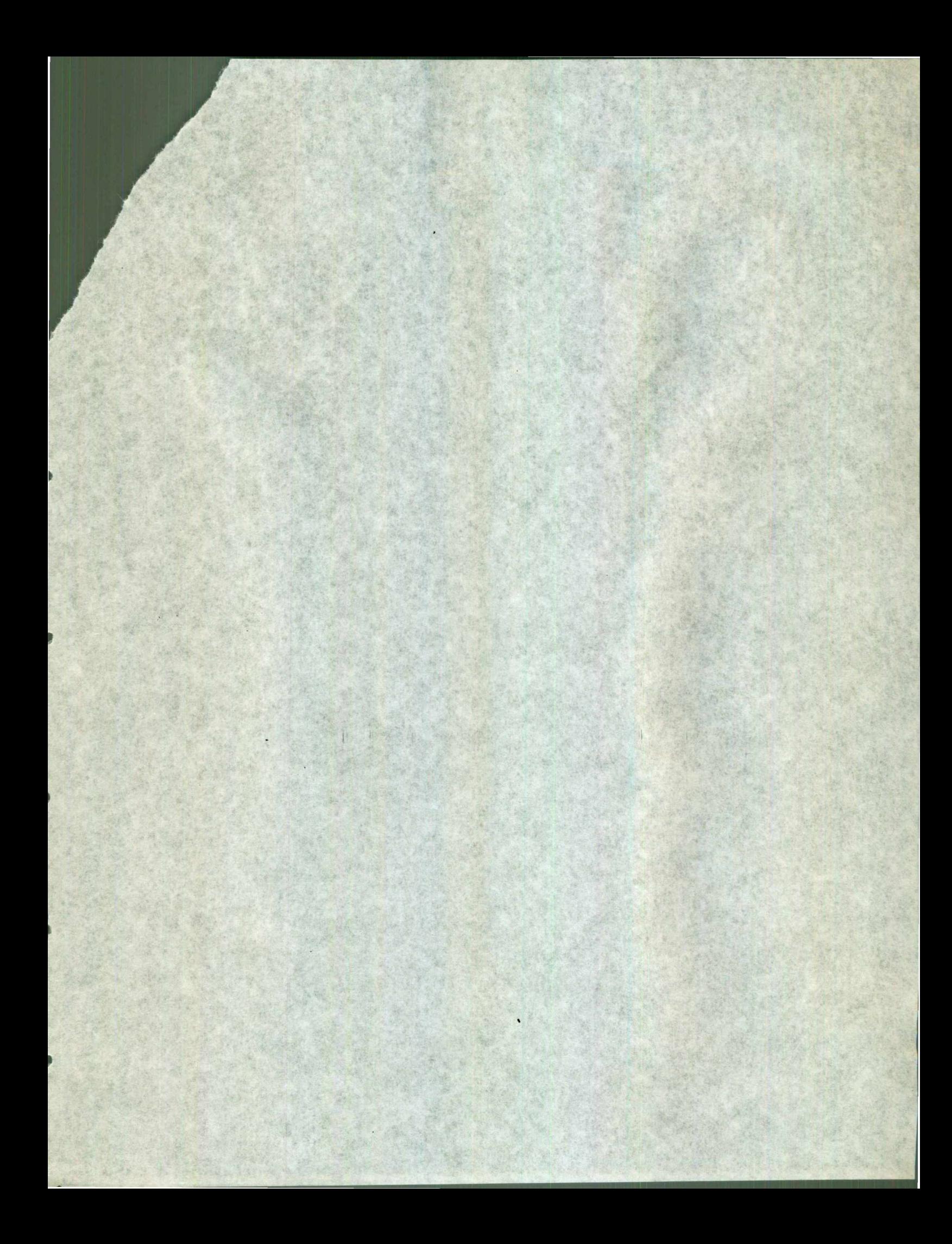

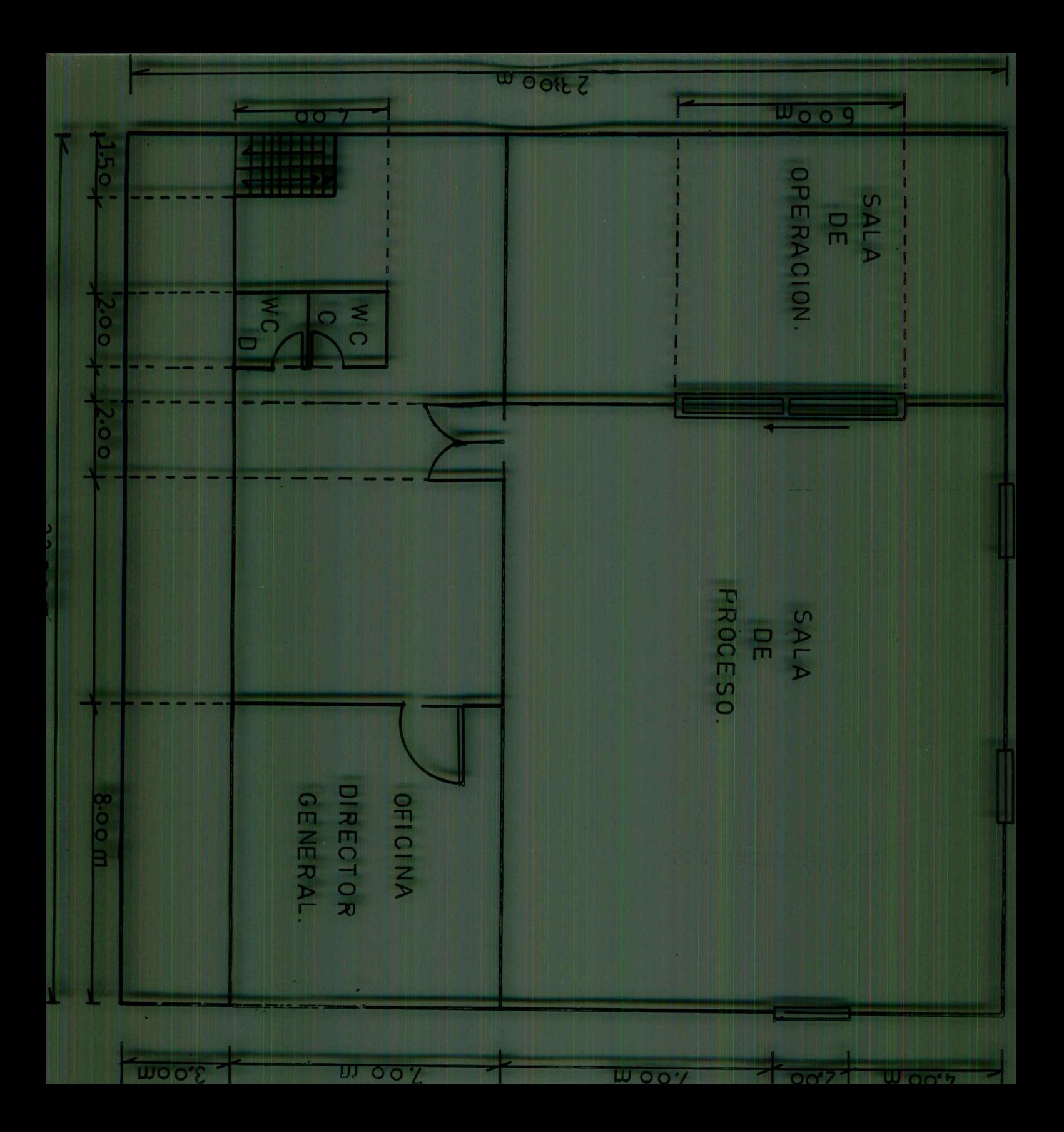

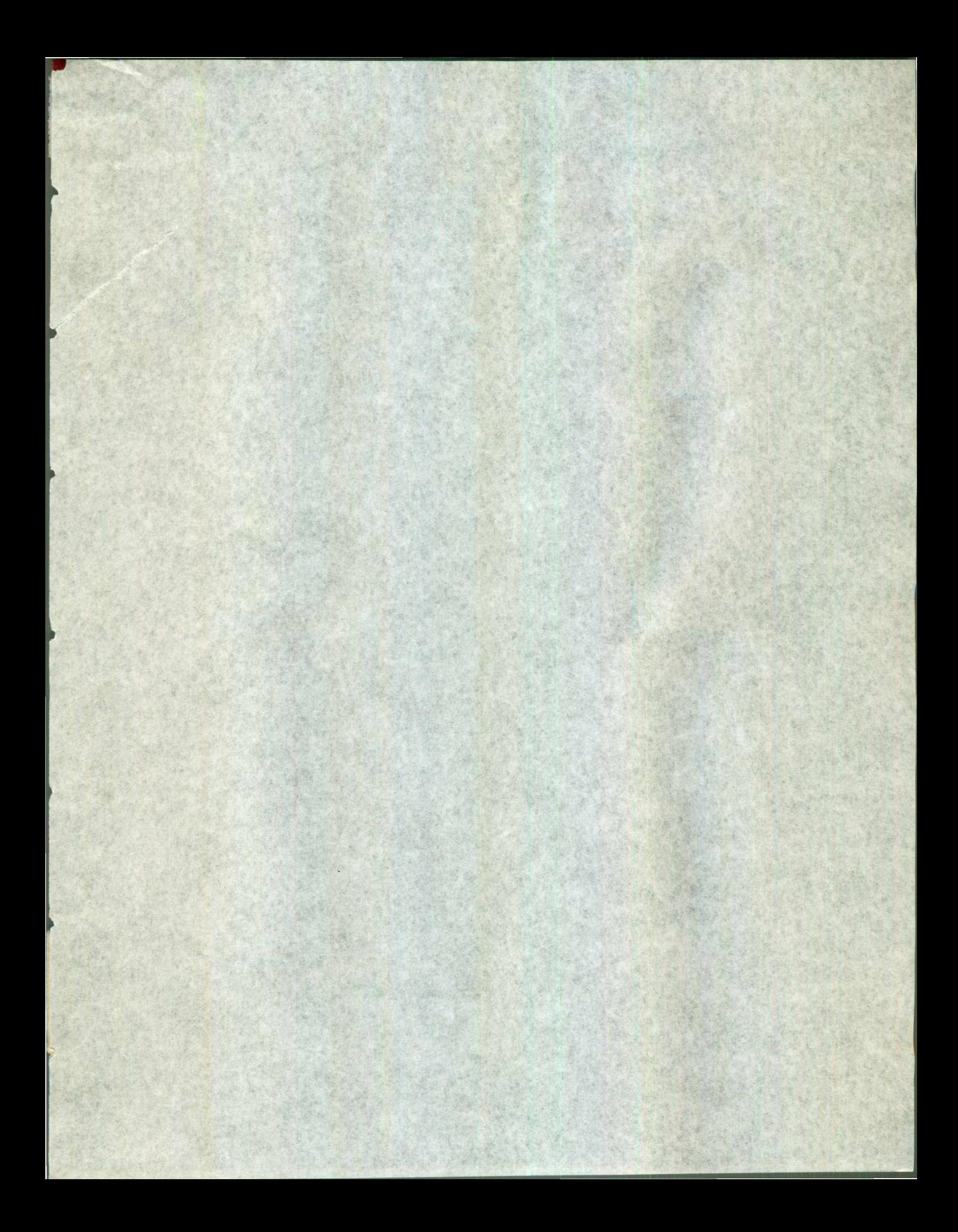

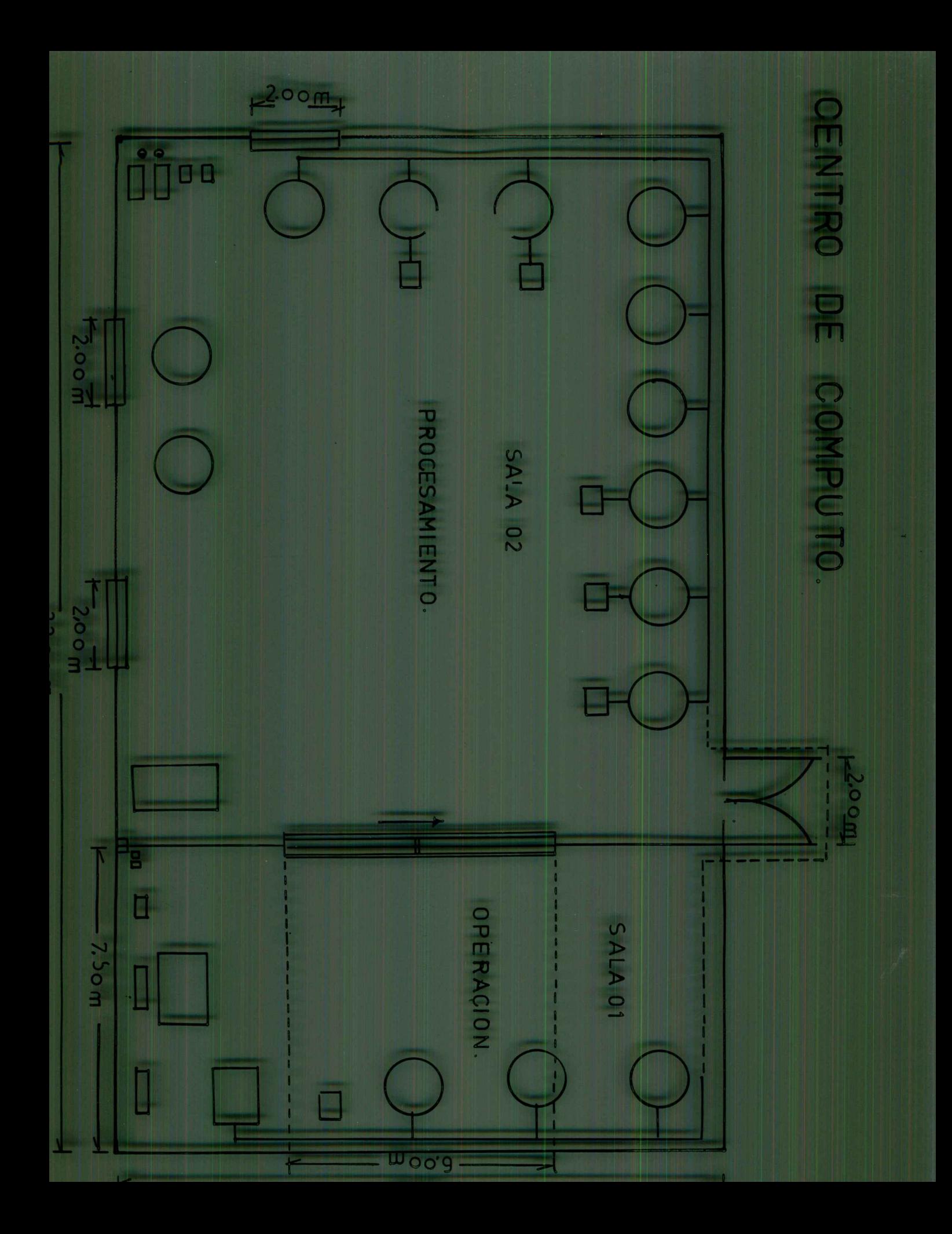

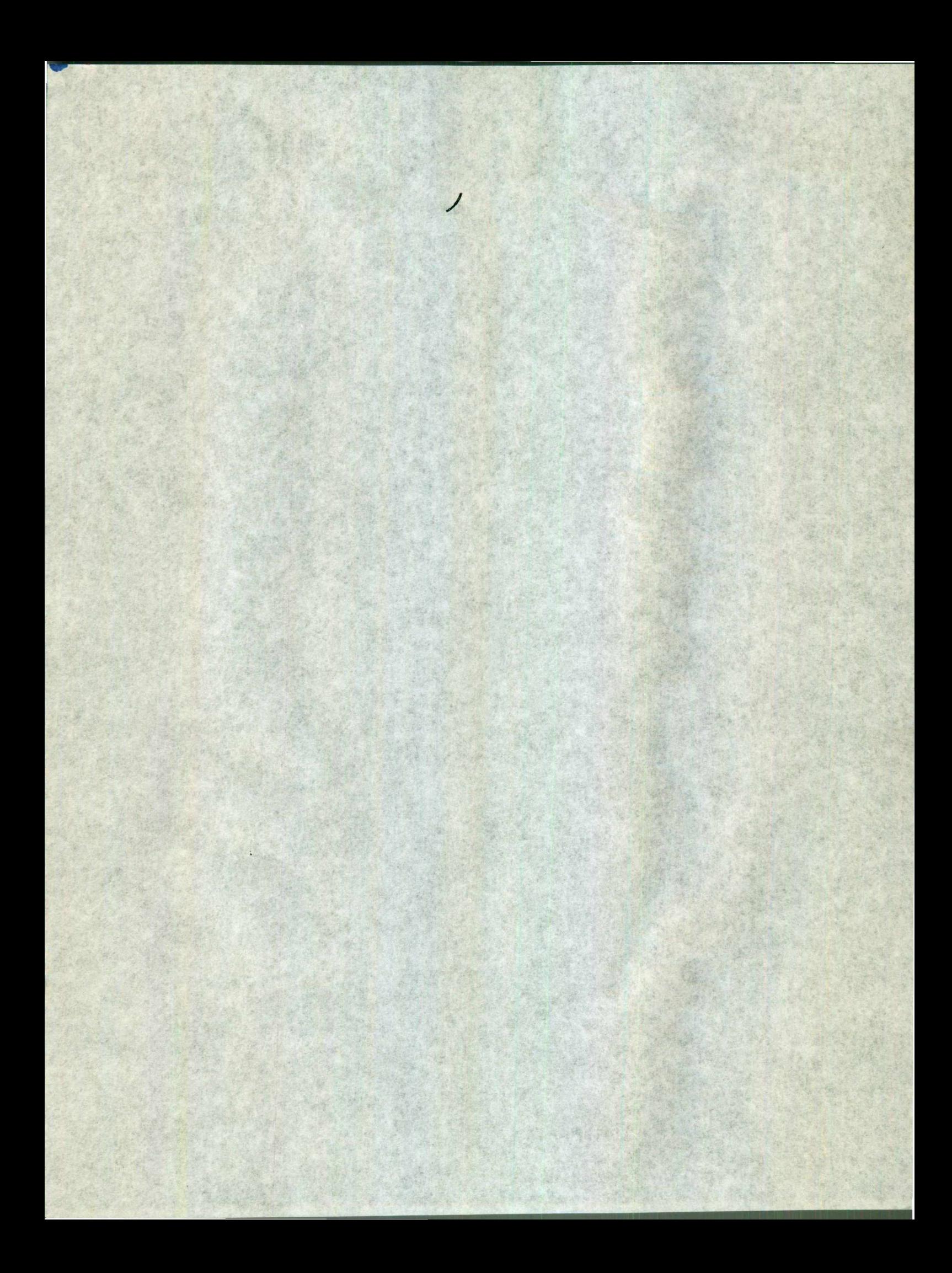

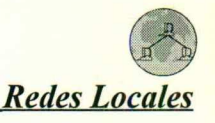

## MEDIO DE TRANSMISIÓN

<u> 1989 - Johann Harry Harry Harry Harry Harry Harry Harry Harry Harry Harry Harry Harry Harry Harry Harry Harry H</u>

Un medio de transmisión consiste en el cable que se utiliza para conectar la Red siendo este un medio físico, pero también son utilizados los no físicos como el aire.

El cableado con que cuenta la Red es cable coaxial delgado RG/58-A/U de 50 ohms, 0.2 pulgadas de diámetro y permite transportar una señal hasta 300 metros, sin el uso de repetidores.

El cableado con que cuenta la F<br>de 50 ohms, 0.2 pulgadas de diámetro<br>300 metros, sin el uso de repetidores.<br>El cable coaxial esta compu<br>cubierto por una placa metálica que a<br>y la tierra se encuentran separados po<br>el conjun El cable coaxial esta compuesto por un alambre conductor básico cubierto por una placa metálica que actúa como tierra. El alambre conductor y la tierra se encuentran separados por un aislante plástico y, finalmente, todo el conjunto esta protegido por una cubierta exterior, también aislante, ala que por lo común se llama jacket. El cable coaxial esta compue<br>
cubierto por una placa metálica que ac<br>
y la tierra se encuentran separados por<br>
el conjunto esta protegido por una cub<br>
por lo común se llama jacket.<br>
El cable coaxial puede transportent<br>
ent

El cable coaxial puede transportar una señal eléctrica a mayor distancia entre mas grueso es el conductor.

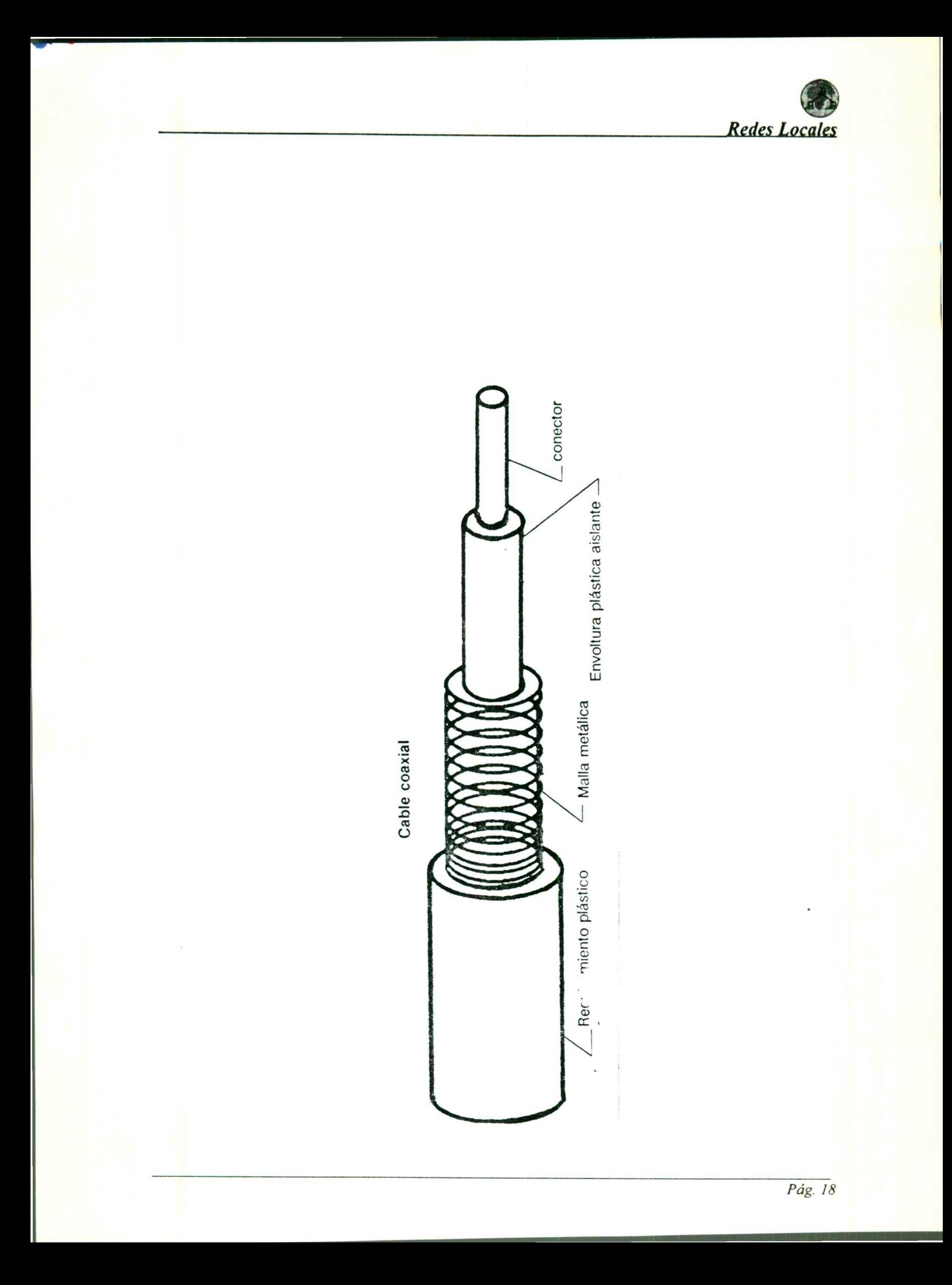

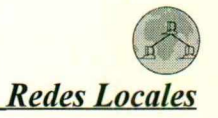

#### PROTOCOLO

Un protocolo es un conjunto de códigos y reglas que gobiernan el flujo de datos en una red, es decir, son reglas que definen como se prepara un mensaje a enviar, como establecer el canal de comunicación y como se controla la comunicación una vez establecida.

Con la ayuda de los protocolos podemos realizar diferentes tareas como :

- Obtener la atención de otros dispositivos (impresoras, terminales, una base de datos).
- Identificar cada uno de los dispositivos de comunicación.
- Verificar continuamente que los mensajes transmitidos sean recibidos correctamente o que el mensaje no pueda ser interpretado en forma correcta.
- Recuperar los datos cuando ocurran errores.

and the contract of the contract of the contract of the contract of the contract of the contract of the contract of

#### LOS NIVELES OSI (OPEN SYSTEM INTERCONECTION)

La organización ISO (Organizacion Internacional de Estándares) y el CCIT (Comité Consultivo Internacional Telegráfico y Telefónico) han desarrollado el modelo de referencia para definir redes estratificadas y protocolos con varios niveles. - Obtener la atención de otros disposi<br>de datos).<br>- Identificar cada uno de los dispositiva<br>- Verificar continuamente que los<br>correctamente o que el mensaje no pu<br>- Recuperar los datos cuando ocurran e<br>- Recuperar los dato na mainre, como establecer el canal de comunicación una vez establecer el canal de comunicación una vez establecida.<br>
A enviar, como establecer el canal de comunicación una vez establecida.<br>
Ada de los protocolos podemos r

#### Objetivos que persigue el modelo OST :

A proposition of the construction of the construction of the construction of the construction of the construction of the construction of the construction of the construction of the construction of the construction of the c

- Proporcionar una serie de normas para la comunicación entre sistemas.
- Eliminar todos los impedimentos técnicos que pudieran existir para la comunicación entre sistemas.
- Abstraer el funcionamiento interno de los sistemas individuales.
- Definir los puntos de interconexión para el intercambio de información entre los sistemas.
- Limitar el número de opciones, para incrementar las posibilidades de comunicación sin la necesidad de onerosas conversiones y traducciones entre diferentes productos.
- Ofrecer un punto de partida valido desde el de comenzar en caso de que las normas del esándar no satisfagan todas las necesidades.

Niveles del modelo OST :

Físico :

Las funciones incluidas dentro de este estrato se encargan de activar, mantener y desactivar un circuito físico entre un ETD (Equipo Terminal de Datos) y un ECD (Equipo de Conmutación de Datos). - Limitar el número de opciones, promunicación sin la necesidad de entre diferentes productos.<br>
- Ofrecer un punto de partida valido d<br>
normas del esándar no satisfagan toda<br>
Niveles del modelo OSI :<br>
Niveles del modelo OS municación sin la necesidad de onero:<br>
Tre diferentes productos.<br>
Trecer un punto de partida valido desde e<br>
Trans del esándar no satisfagan todas las i<br> *Res del modelo OSI* :<br> *Res del modelo OSI* :<br> *Co* :<br> *Co* :<br> *Las* 

Los estándares mas importantes para el nivel físico son el RS-232-C y V-24.

j.

#### Enlace :

<mark>teras sendimental mens</mark> per la per

Es el responsable de la transferencia de datos por el canal. Proporciona a los datos la sincronización necesaria para delimitar el flujo de bits del nivel físico. Así mismo, garantiza la identidad de los bits, encargandose de que los datos sin errores al ETD receptor. Se ocupa de controlar el flujo de datos para impedir que el ETD se desborde en ningún momento. Una de sus funciones mas importantes consiste en detectar errores en la transmisión y en recuperar, por distintos mecanismos, los datos perdidos, duplicados o erróneos.

#### Red :

Define la interfaz entre el ETD de usuario y la red de conmutación de paquetes además de la interfaz de un ETD con otro a través de esta red. Especifica también las operaciones de encaminamiento por la red, y la comunicación entre distintas redes. Es un nivel prolijamente detallado, y con una amplia variedad de funciones. En este nivel esta incluida la especificación X.25. Define la interfaz entre el ETD<br>paquetes además de la interfaz de un<br>Especifica también las operaciones e<br>comunicación entre distintas redes.<br>con una amplia variedad de funcio<br>especificación X.25.<br>Transporte :<br>Proporciona Define la interfaz entre el ETD de usuario<br>
cuetes además de la interfaz entre l ETD de usuario<br>
ecifica también las operaciones de encami<br>
unicación entre distintas redes. Es un niv<br>
una amplia variedad de funciones. En<br>

#### Transporte :

Proporciona la interfaz entre la red de comunicación de datos y los tres niveles superiores. Es el nivel que permite al usuario elegir entre diversas opciones de calidad dentro de una misma red. Esta diseñado para .mantener al usuario al margen de algunos de los aspectos físicos y funcionales de la red de paquetes. Se encarga además de la facturación entre los dos extremos.

#### Sesión :

<u> Andreas Andreas Andreas Andreas Andreas Andreas Andreas Andreas Andreas Andreas Andreas Andreas Andreas Andreas</u>

Funciona como interfaz del usuario con el nivel de trasporte. Ofrece una mecanismo organizado de intercambio de datos entre usuarios. Cada usuario pude definir el tipo de control y la sincronización de la red.

#### Presentación :

Asigna una sintaxis a los datos, es decir, determina la forma de presentación de los datos según este modelo, sin preocuparse de su significado o semántica. Su principal misión es aceptar tipos de datos procedentes del nivel de aplicación y negociar con el nivel homologo del otro extremo la sintaxis escogida. Este es capaz de crear visualizaciones de terminales virtuales. Puede también resolver la recepción de un mensaje electrónico procedente del nivel aplicación y encargar al nivel del otro extremo que proporcione al otro nivel de aplicación un formato de pagina determinado. procedentes del nivel de aplicación y r<br>extremo la sintaxis escogida. Este<br>terminales virtuales. Puede también<br>electrónico procedente del nivel apl<br>extremo que proporcione al otro nivel<br>determinado.<br>Aplicación :<br>Se encarga

#### Aplicación :

Se encarga de atender al proceso de aplicación del usuario final. este nivel toma en cuenta la semántica de los datos. Contiene varios elementos de servicio capaces de administrar procesos de aplicación. Este nivel maneja también los conceptos de terminal virtual y fichero virtual. rio capaces de admin<br>én los conceptos de te

## ESQUEMA DEL ESQUEMA DEL MODELO OSI **The company's contract and a company of the company of the company of the company of the company of the company** NIVELES JEMA DEL NIVE<br>
NIVE<br>
APLIC APLICACION NIVE **PRESENTACION** NIVE SESION APLIC TRANSPORTE APLIC<br>
PRESEN<br>
SES<br>
TRANS<br>
RI RED PRESEN<br>
SES<br>
TRANS<br>
RI<br>
ENLACE I ENLACE DE DATOS NIVI<br>
APLIC<br>
PRESEN<br>
SES<br>
TRANS<br>
RI<br>
ENLACE I<br>
FIS **Service of New York Control of Co** FISICO

٠

and the contract of the contract of

J

<u> Listen de la componentación de la componentación de la componentación de la componentación de la componentació</u>

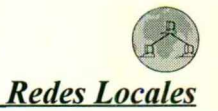

#### TÉCNICA DE ACCESO AL MEDIO DE COMUNICACIÓN

Cada topología utiliza diferentes protocolos de comunicación; la topología Bus Lineal emplea el protocolo CSMA\CD.

#### **CSMA\CD**

<u> 1980 - Para Santa Parti da Parti da Parti da Barat da Barat da Barat da Barat da Barat da Barat da Barat da B</u>

El protocolo CSMA\CD (Carrier Sense Multiple Access\Collision Detect) esta asociado a la topología Bus Lineal. Este protocolo puede ser entendido si se compara con una carretera. Cuando existe poco trafico, la carretera es segura y fácil de utilizar si la carretera esta libre entonces entra, pero si la carretera esta congestionada con trafico, el conductor tiene que esperar para poder entrar a la carretera.

CSMA\CD es un protocolo basado en un esquema de detección de colisiones en donde, el primer mensaje enviado es el primero en ser atendido. Cuando dos o mas nodos transmiten simultáneamente ocurren colisiones y entonces, el proceso se repite hasta que la transmisión es exitosa. Debido a que entre mas transmisiones se intenten mas colisiones pueden ocurrir, los tiempos de respuesta son inconsistentes e imprescindibles. entendido si se compara con una carretera. Cuando existe poco trafico, la<br>carretera es segura y fácil de utilizar si la carretera esta libre entonces entra<br>pero si la carretera esta congestionada con trafico, el conductor

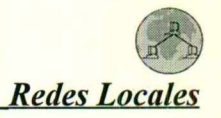

#### TIPO DE RED

Los tres sistema mas importantes en las redes de área local son ETHERNET, TOKEN RING Y ARCNEET. Los estándares de los esquemas de Ethernet y Token Ring están publicados por el Institute of Electrical and Elelctronic Engineers (IEEE). La normalización de estos esquemas ayudan a mantener la consistencia entre los fabricantes de equipos físicos y lógicos.

El tipo de red establecida en la Institución es ETHERNET.

#### RED ETHERNET

**5 October 1980 and 1980 and 1980 and 1980 and 1980 and 1980 and 1980 and 1980 and 1980 and 1980 and 1980 and** 

La IEEE estableció las especificaciones para la red local Ethernet, publicada como el estándar IEEE 802.3.

#### Elementos :

- Transceiver. Toma los datos del medio de transmisión.
- Cable del transceiver. Se conecta entre el controlador de comunicaciones y el transceiver. del transceiver. Se cone<br>ceiver.<br>blador de comunicacion<br>tadora) y al cable del tra<br>coaxial ..... (medio físico<br>adores. Se encuentran a
- Controlador de comunicaciones. Se conecta a la estación de trabajo (computadora) y al cable del transceiver. RED ETHERNET<br>
La IEEE estableció las especificada como el estándar IEEE 802.3<br>
Elementos :<br>
Transceiver. Toma los datos del med<br>
- Cable del transceiver. Se conecta en<br>
el transceiver.<br>
- Controlador de comunicaciones.<br>
(c
- Cable coaxial ..... (medio físico de comunicación)
- Terminadores. Se encuentran al final del cable, eliminan la señal del medio.

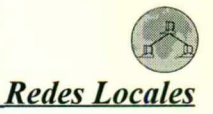

#### Características :

- Transmite señales digitales.

and the contract of the contract of the contract of the contract of the contract of the contract of the contract of

- Una sola señal viaja en ambos sentidos.
- Se tiene un control distribuido.
- El procedimiento para controlar la red es el acceso múltiple por escucha de portadora con detección de colisiones (CSMAICD), siendo un sistema sin prioridad con detección de colisiones.
- Encapsulado/desencapsulado. Proporciona las direcciones de la fuente y el destino; calcula, en el nodo emisor, un campo para detección de errores, y emplea ese mismo campo en el nodo receptor para indicar si ha aparecido algún error. - Encapsulado/desencapsulado. Propo<br>destino; calcula, en el nodo emisor,<br>emplea ese mismo campo en el nodo<br>algún error.<br>- El nivel físico si depende del medio<br>eléctricas en el canal, de proporcio<br>codificar y descodificar l
- El nivel físico si depende del medio. Se encarga de introducir las señales eléctricas en el canal, de proporcionarles el sincronismo adecuado y de codificar y descodificar los datos. a ese mismo campo en el nodo enisor, un campo a ese mismo campo en el nodo recepterror.<br>vel físico si depende del medio. Se er<br>cicas en el canal, de proporcionarles (car y descodificar los datos.<br>so al canal.<br>douce la seña
- Acceso al canal.
	- \* Introduce la señal física en el canal en el lado emisor, y toma esa señal del canal en la parte receptora de la interfaz.
	- \* Detecta la presencia de una señal (portadora), tanto en el lado emisor como en el receptor (lo que indica que el canal esta ocupado).
	- \* Detecta las colisiones en el canal, en el lado emisor (lo que indica que dos señales se han interferido mutuamente).

- Topología : Bus Lineal.
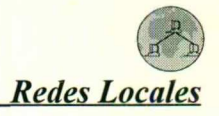

- Velocidad : 10 Mb\seg.

<u>A series of the series of the series of the series of the series of the series of the series of the series of the series of the series of the series of the series of the series of the series of the series of the series of</u>

- | Cable : Coaxial.
- Protocolo : CSMA\CD
- Distancia Max. : 910
- Precio Moderado.

### Ventajas :

- Mas barata
- Mas simple en tecnología.
- Fácil de instalar.

### Desventajas :

- Un solo canal.
- Capacidad limitada.
- Distancia limitada.

- Problemas de "aterrizaje" (aislamiento de cable coaxial alejado de tierra). - Mas barata<br>
- Mas simple en tecnología.<br>
- Fácil de instalar.<br>
- Comparada initiada.<br>
- Capacidad limitada.<br>
- Pistancia limitada.<br>
- Problemas de "aterrizaje" (aislamiento de cable coaxial alejado de tierra).<br>
- Problem - Capacidad II<br>- Distancia lin<br>- Problemas (<br>erra).

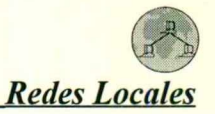

### COMPONENTES DE UNA RED.

Una red de computadoras esta compuesta por software y hardware. Los componentes básicos de una red son :

### Servidor

Es la computadora central en la cual se ejecuta el Sistema Operativo de Red, da servicio de Red a las estaciones de trabajo conectados a él. Dentro de los servicios que ofrece esta el almacenamiento de archivos, administración de usuarios, seguridad, ordenes generales y ordenes del responsable de Red.

### Estaciones de Trabajo :

and the contract of the contract of the contract of the contract of the contract of the contract of the contract of the contract of the contract of the contract of the contract of the contract of the contract of the contra

Son aquellas computadoras llamadas nodos, que están conectados al servidor de archivos, por las cuales se accesa la información y ayudan al procesamiento de las mismas.

### Tarjetas

Son requeridas por cada estación de trabajo o nodo que va a ser conectada a la red, y aunque permiten empaquetar la información y trasmitirla a cierta velocidad y de acuerdo con características determinadas de envío. Estas varían según la topología y el protocolo de red. Ned, da servicio de Red à la ses estaciones<br>los servicios que ofrece esta el almac<br>de usuarios, seguridad, ordenes genera<br>de usuarios, seguridad, ordenes genera<br>**Estaciones de Trabajo:**<br>Son aquellas computadoras llar<br>**Esta** on aquellas computadoras llamadas<br>
ar de archivos, por las cuales se ac<br>
amiento de las mismas.<br>
Son requeridas por cada estación coda<br>
da a la red, y aunque permite<br>
da a ierta velocidad y de acuerdo c<br>
Estas varían según

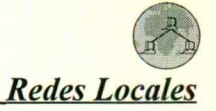

### Cableado

Es el medio físico que lleva la información de un nodo a otro y esta constituido por el cable utilizada para conectar entre si el servidor y las estaciones de trabajo.

### Recursos Compartidos y periféricos

<u> 1950 - Andrej Standard Standard Standard Standard Standard Standard Standard Standard Standard Standard Standard Standard Standard Standard Standard Standard Standard Standard Standard Standard Standard Standard Standard</u>

Es todo equipo que puede ser utilizado en la red, como son dispositivos de almacenamiento ligados al servidor, unidades de disco óptico, impresoras, entre otros. de almacenamiento ligados al servidor, unidades de disco óptico, impresoras,<br>
entre otros.<br>
El sistema Operativo<br>
El sistema operativo de la red es quien rige y administra los recursos<br>
(archivos, periféricos, usuarios) y

### Sistema Operativo

El sistema operativo de la red es quien rige y administra los recursos (archivos, periféricos, usuarios) y lleva todo el control de seguridad de estos.

El sistema operativo de red se engloba en dos componentes básicos :

- El sistema operativo de red del servidor.

- El sistema de la estación de trabajo.

.<br>Ma

El sistema operativo del servidor de red se ejecuta dentro de la maquina del servidor y prosa todos los servicios. el sistema operativo de red normalmente es proporcionado por el fabricante. Se puede dividir en cinco subsistemas básicos :

- El núcleo de control.

and the company of the company of the company of the company of the company of the company of the company of the company of the company of the company of the company of the company of the company of the company of the comp

- Las interfaces de la red.
- Los sistemas de archivo.
- Las extensiones del sistema.
- Los servicios del sistema.

Los componentes de la estación de trabajo se ejecutan en esta y establecen la conexión con la red y el servidor y controlan el flujo de las comunicaciones. Los componentes de la estacie<br>
establecen la conexión con la red y exemple:<br>
<br>
A continuación se describirán la:<br>
<br>
Sistema de Red bajo la siguiente descri $Mx = N$ úmero asig<br>
<br>
Server B.I = Servidor de<br>
Server B.D. = Servid n la conexión con la red y el servidor<br>ciones.<br>continuación se describirán las característes<br>le Red bajo la siguiente descripción :<br>Mx = Número asignado a las d<br>Server B.I = Servidor de Base de Da<br>Server B.D. = Servidor de

A continuación se describirán las características de los componentes del Sistema de Red bajo la siguiente descripción :

 $Mx = N$ úmero asignado a las estaciones de trabajo.

Server B.I = Servidor de Base de Imágenes

Server B.D. = Servidor de Base de Datos

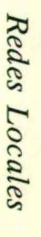

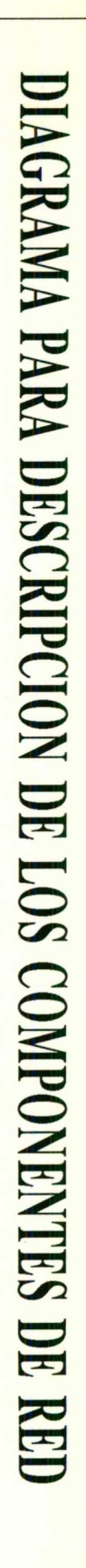

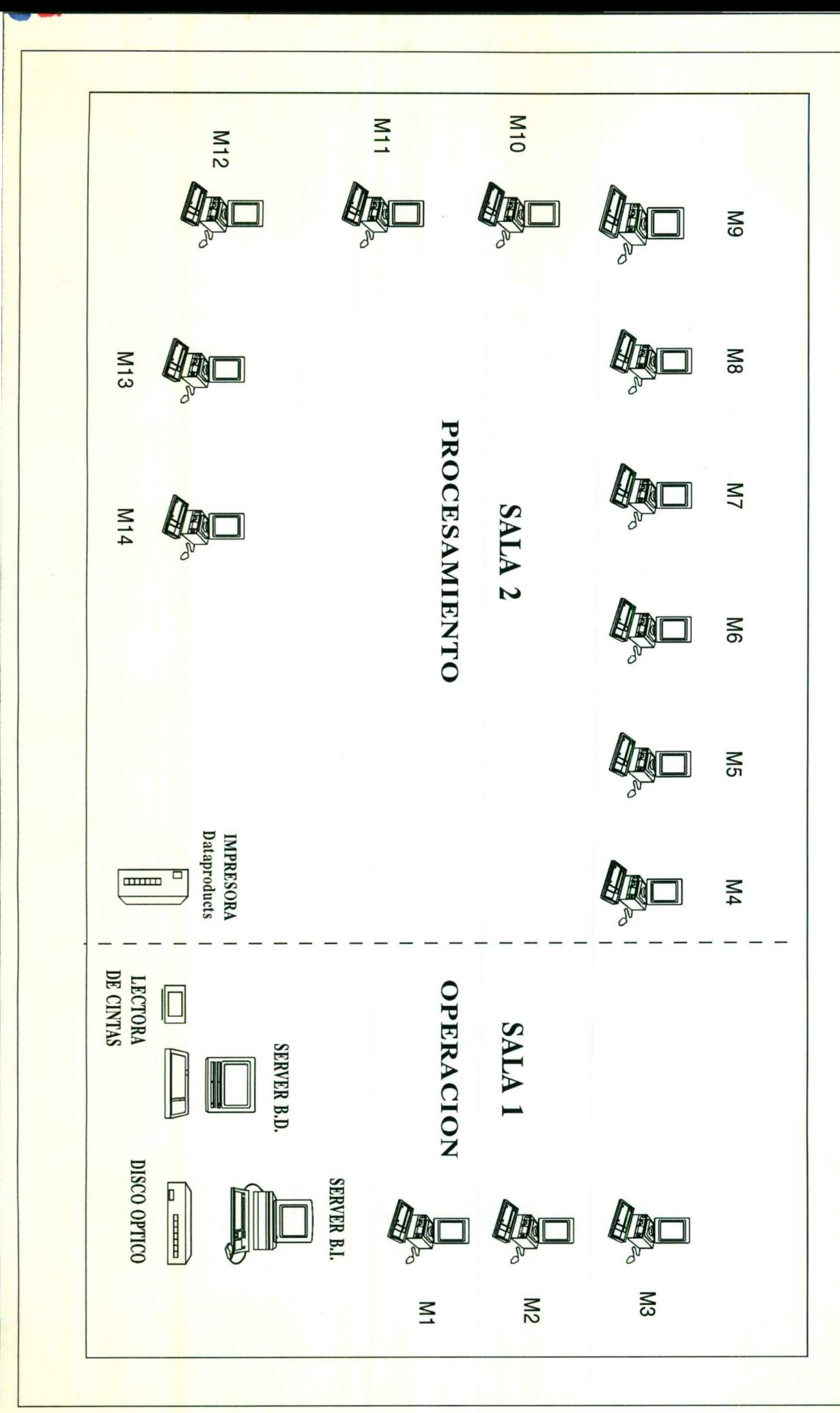

,我们就是一个人的事情,我们就是一个人的事情。""我们,我们就是我们的,我们就是我们的,我们就是我们的,我们就是我们的,我们就是我们的。""我们,我们就是我们的

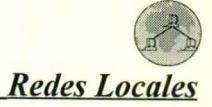

### SERVIDOR DE IMÁGENES

### **MONITOR**

- Acer View UVGA 15"
- Modelo AV56L 0.28 mm
- Serie M7056019603

### UNIDAD DE PROCESAMIENTO CENTRAL (CPU)

<u>and the second control of the second control of the second control of the second control of the second control of the second control of the second control of the second control of the second control of the second control </u>

- Modelo Acer Power 466 de
- Procesador 80486 DX/2

- Velocidad 66 MHz

- Memoria RAM 16 Mb
- Disco Duro 1.05 Gb
- Drivers 3.5" de 1.44 Mb, 5.25 " de 1.2 Mb
- Serie EB59000105

### OTROS DISPOSITIVOS

- 2 Bahías 5.25" para unidad opcional
- Puerto para teclado
- Puerto para mouse
- 2 Puertos seriales de 9 pastillas
- Puerto paralelo de 25 pastillas
- Puerto para monitor SVGA
- Fuente de Poder 200w
- Controlador Fast SCSI-II
- 6 slots libres tipos EISA y 2 VESA local bus
- Controladora IDE para flopy y disco duro
- Memoria cache 128 K, expandible a 1 Mb
- <sup>1</sup> Tarjeta Always para controlador de disco SCSI Serie 2002-01-2E
- Tarjeta de Red Ethernet Coaxial Ether Express Serie 12327139213 - Velocidad 66 MHz<br>
- Memoria RAM 16 Mb<br>
- Disco Duro 1.05 Gb<br>
- Disco Duro 1.05 Gb<br>
- Drivers 3.5" de 1.44 Mb , 5.25 " de 1.2 Mb<br>
- Serie EB59000105<br>
- 2 Bahías 5.25" para unidad opcional<br>
- Puerto para nouse<br>
- 2 Puertos **EXECUTE AN ACTEMATIVOS**<br> **EXECUTADOR DE INÁGENES**<br> **EXECUTADOR DE INÁGENES**<br> **EXECUTADO AN ACTE ACTEMATIVO CENTRAL**<br> **EXECUTADO AN ACTES AN ACTES AN ACTES AN ACTES AND ACTES AND ACTES PROCESS AMIGNATIVO CENTRAL**<br> **EXECUT** 
	- Tarjeta Adapted para controlador de drive óptico Serie B00748058

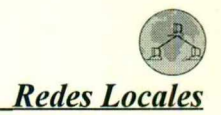

### SERVIDOR DE BASE DE DATOS

<u> 1989 - Andrew Marie Marie Marie Marie Marie Marie Marie Marie Marie Marie Marie Marie Marie Marie Marie M</u>

### **MONITOR**

**Contract Contract Contract Contract** 

Ħ

- Sistema IBM 3151 de 14" LS
- Modelo 3151
- Serie LS88/6 T2M2

### UNIDAD DE PROCESAMIENTO CENTRAL (CPU)

- Tipo de Máquina RS6000
- Modelo 360
- Memoria RAM 32 Mb
- Disco Duro Dos discos duros de 2 GB cada uno
- Drivers 3.5" de 1.44 Mb
- Serie M701226-68023

## OTROS DISPOSITIV<br>
- Puerto para tec<br>
- 2 Puertos seria<br>
- Puerto paralelo<br>
- Tarjeta de Red<br>
TECLADO<br>
- Expandido de l<br>
- Modelo GX18-<br>
- Serie SO26334<br>
UNIDAD DE CINTA<br>
- Unidad de Cin<br>
- Modelo IBM 7<br>
- Serie LSN 26-OTROS DISPOSITIVOS

- Puerto para teclado
- 2 Puertos seriales de 9 pastillas
- Puerto paralelo de 25 pastillas
- Tarjeta de Red Ethernet Coaxial

### TECLADO

- Expandido de 103 teclas, con soporte parte inferior - Memoria RAM 32 Mb<br>
- Disco Duro Dos discos duros de 2 GB cada uno<br>
- Drivers 3.5" de 1.44 Mb<br>
- Serie M701226-68023<br>
- Puerto para teclado<br>
- 2 Puertos seriales de 9 pastillas<br>
- Puerto paralelo de 25 pastillas<br>
- Tureto
	- Modelo GX18-2143
	- Serie SO26334

### UNIDAD DE CINTA

- Unidad de Cinta Externa 8 mm
- Modelo IBM 7208-001
- Serie LSN 26-38237

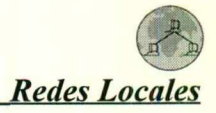

### **MONITOR**

- IBM Ps/Value Point 14 " VGA
- Modelo 6314-001

and the contract of the contract of the contract of the contract of the contract of the contract of the contract of

- Serie 23-F4341

### UNIDAD DE PROCESAMIENTO CENTRAL (CPU)

- Tipo de Máquina 6384
- Modelo Ps Value Point 433 DX/D
- Procesador 80486
- Velocidad 33 MHz
- Memoria RAM 8 Mb
- Disco Duro 210 Mb
- Drivers 3.5" de 1.44 Mb
- Serie 78-557DB

### OTROS DISPOSITIVOS

- 2 Bahías de 5.25", disponibles para unidades opcionales
- Puerto para teclado
- Puerto para mouse
- 2 Puertos seriales de 9 pastillas
- Puerto paralelo de 25 pastillas
- Puerto para monitor SVGA
- Tarjeta de Red Ethernet Coaxial CNet 200 e Plus Serie KLO67867
- Tarjeta Alice Serie 331-0391-08A - Disco Duro 210 Mb<br>
- Drivers 3.5" de 1.44 Mb<br>
- Serie 78-557DB<br> **OTROS DISPOSITIVOS**<br>
- 2 Bahías de 5.25", disponibles<br>
- Puerto para teclado<br>
- Puerto para mouse<br>
- 2 Puertos seriales de 9 pastillas<br>
- Puerto para monit

### **MOUSE**

- IBM 2 botones
- Modelo 33G5430
- Serie 23C48240

- Expandido de 101 teclas, con soporte parte inferior - Serie 78-557DB<br>
- Serie 78-557DB<br>
- Serie 78-557DB<br>
- 2 Bahías de 5.25", disponibles para un<br>
- Puerto para teclado<br>
- Puerto para mouse<br>
- 2 Puertos seriales de 9 pastillas<br>
- Puerto para monitor SVGA<br>
- Tarjeta de Red
- Modelo 1391506
- Serie 55-0825877FEC 528615

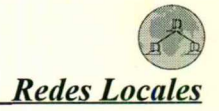

### **MONITOR**

- Acer View 33D SVGA 14"
- Modelo 7133 D

the contract of the contract of the contract of the contract of the contract of the contract of the contract of

- Serie M133 D 126714

### UNIDAD DE PROCESAMIENTO CENTRAL (CPU)

- Modelo MT66D4
- Procesador 486 DX2
- Velocidad 66 MHz
- | Memoria RAM 8 Mb
- Disco Duro 200 Mb
- Drivers 3.5" de 1.44 Mb , 5.25 " de 1.2 Mb - Memoria RAM 8 Mb<br>
- Disco Duro 200 Mb<br>
- Divers 3.5" de 1.44 Mb, 5.2:<br>
- Serie EC30001060<br> **OTROS DISPOSITIVOS**<br>
- 1 Bahía 5.25" ara unidad opcio<br>
- Puerto para teclado<br>
- Puerto para mouse<br>
- 2 Puertos seriales de 9 pas
	- | Serie EC30001060

### OTROS DISPOSITIVOS

- 1 Bahía 5.25" ara unidad opcional
- Puerto para teclado
- Puerto para mouse
- 2 Puertos seriales de 9 pastillas
- Puerto paralelo de 25 pastillas
- Puerto para monitor SVGA
- Tarjeta de Red Ethernet Coaxial CNet 200e Serie KP089650 Acer View 33D SVGA 14"<br>
Modelo 7133 D<br>
Serie M133 D 126714<br>
D*DE PROCESAMIENTO CENTRAL (CPU)*<br>
Modelo MT66D4<br>
Modelo MT66D4<br>
Procesador 486 DX2<br>
Velocidad 66 MHz<br>
Memoria RAM 8 Mb<br>
Direco Duro 200 Mb<br>
Direcos Duro 200 Mb<br>

### **MOUSE**

- Microsof 2 Botones
- Serie 2444359

- Expandido de 101 teclas, con soporte parte inferior
- Modelo 6512
- Serie K6547274358

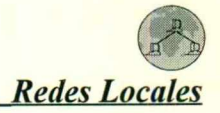

### **MONITOR**

<u> 1980 - An Angeles Bernstein, Amerikaansk politiker (d. 1980)</u>

- Acer View 33D SVGA 14"
- Modelo 7133 D
- Serie M133 D 186200

### UNIDAD DE PROCESAMIENTO CENTRAL (CPU)

- Modelo MT66D4
- Procesador 486 DX2
- Velocidad 66 Mhz
- Memoria RAM 8 Mb
- Disco Duro 200 Mb
- Drivers 3.5" de 1.44 Mb , 5.25 " de 1.2 Mb
- Serie EC30001019

### OTROS DISPOSITIVOS

- 1 Bahía 5.25" ara unidad opcional
- Puerto para teclado
- Puerto para mouse
- 2 Puertos seriales de 9 pastillas
- Puerto paralelo de 25 pastillas
- Puerta para monitor SVGA
- Tarjeta de Red Ethernet Coaxial 200e Serie KP089640 - Disco Duro 200 Mb<br>
- Drivers 3.5" de 1.44 Mb, 5.2:<br>
- Serie EC30001019<br> **OTROS DISPOSITIVOS**<br>
- 1 Bahía 5.25" ara unidad opcio<br>
- Puerto para teclado<br>
- Puerto para mouse<br>
- 2 Puertos seriales de 9 pastillas<br>
- Puerto pa
	- Tarjeta Alice 2410

### **MOUSE**

- Microsoft 2 Botones
- Serie 0113685

- Expandido de 101 teclas, con soporte parte inferior
- Modelo 6512
- Serie K6547274359 VSE<br>
- Microsoft 2 Botone<br>
- Serie 0113685<br>
LADO<br>
- Expandido de 101 t<br>
- Modelo 6512<br>
- Serie K654727435

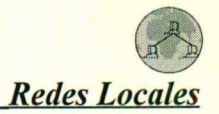

### **MONITOR**

<u> 1986 - Jan James Barn, mars me</u>tal in France

- IBM Ps/Value Point 15 " SVGA
- Modelo 6314-001
- Serie 23-66830

### UNIDAD DE PROCESAMIENTO CENTRAL (CPU)

- Tipo de Máquina 6384
- Modelo Ps Value Point 466 DX2/D
- Procesador 80486
- Velocidad 66 MHz
- Memoria RAM 16 Mb
- Disco Duro SEAGATE 428 Mb - Disco Duro SEAGATE 428 M<br>
- Drivers 3.5" de 1.44 Mb<br>
- Serie 78-055WP<br> **OTROS DISPOSITIVOS**<br>
- 2 Bahías de 5.25", disponibles<br>
- Puerto para teclado<br>
- Puerto para mouse<br>
- 2 Puertos seriales de 9 pastillas<br>
- Puerto par
	- Drivers 3.5" de 1.44 Mb
	- Serie 78-055WP

### OTROS DISPOSITIVOS

- 2 Bahías de 5.25", disponibles para unidades opcionales
- Puerto para teclado
- Puerto para mouse
- 2 Puertos seriales de 9 pastillas
- Puerto paralelo de 25 pastillas
- Puerto para monitor VGA
- Tarjeta de Red Ethernet Coaxial Ether Express Serie 17614834413
- Tarjeta LaserPix (5.0) Serie 93-03002720

### **MOUSE**

- IBM 2 botones
- Modelo 33G5430
- Serie A23796

- Expandido de 101 teclas, con soporte parte inferior - IBM 2 botones<br>
- Modelo 33G5430<br>
- Serie A23796<br>
ADO<br>
- Expandido de 101<br>
- Modelo 1391506<br>
- Serie 0000-IEP-03
- Modelo 1391506
- Serie 0000-IEP-0332235

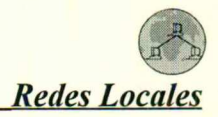

### MÁQUINA #5

### **MONITOR**

- IBM Ps/Value Point 14 " SVGA
- Modelo 6314-001
- Serie 23-F4019

# **UNIDAD DE PROCESAMIENTO CE**<br>
- Tipo de Máquina 6384<br>
- Modelo Ps Value Point 466 DX<br>
- Procesador 80486<br>
- Velocidad 66 MHz<br>
- Memoria RAM 16 Mb<br>
- Disco Duro 320 Mb<br>
- Divers 3.5" de 1.44 Mb<br>
- Sire 78-056 DN<br> **OTROS DI** UNIDAD DE PROCESAMIENTO CENTRAL (CPU)

- Tipo de Máquina 6384
- Modelo Ps Value Point 466 DX2/D
- Procesador 80486
- Velocidad 66 MHz
- Memoria RAM 16 Mb
- Disco Duro 320 Mb
- Drivers 3.5" de 1.44 Mb
- Serie 78-056 DN

### OTROS DISPOSITIVOS

- 2 Bahías de 5.25", disponibles para unidades opcionales
- Puerto para teclado
- Puerto para mouse
- 2 Puertos seriales de 9 pastillas
- Puerto paralelo de 25 pastillas
- Puerto para monitor VGA
- Tarjeta de Red Ethernet Coaxial Ether Express Serie 22274048207 The Properties Control Control Control Control Control Control Control Control Control Control Control Control<br>
Control Control Control Control Control Control Control Control Control Control Control Control Control Contro
- Tarjeta LaserPix (5.0) Serie 93-05002900 - Disco Duro 320 Mb<br>
- Drivers 3.5" de 1.44 Mb<br>
- Serie 78-056 DN<br> **OTROS DISPOSITIVOS**<br>
- 2 Bahías de 5.25", disponibles<br>
- Puerto para teclado<br>
- Puerto para mouse<br>
- 2 Puertos seriales de 9 pastillas<br>
- Puerto para moni

### **MOUSE**

- IBM 2 botones
- Modelo 33G5430
- Serie 23D42051

- Expandido de 101 teclas, con soporte parte inferior
- Modelo 1391506
- Serie 0000-IEP-0250807

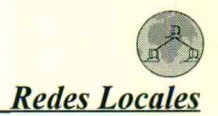

### **MONITOR**

- IBM Ps/Value Point 14 " SVGA
- Modelo 6314-001
- Serie 23-F4329

### UNIDAD DE PROCESAMIENTO CENTRAL (CPU)

<u> 1989 - De Brasilia e Santa Carlos de Brasilia e Santa Carlos de Brasilia e Santa Carlos de Brasilia e Santa C</u>

- Tipo de Máquina 6384
- Modelo Ps Value Point 466 DX2/D
- Procesador 80486
- Velocidad 33 MHz
- Memoria RAM 8 Mb
- Disco Duro 210 Mb
- Drivers 3.5" de 1.44 Mb
- Serie 78-557 PC

### OTROS DISPOSITIVOS

- 2 Bahías de 5.25", disponibles para unidades opcionales *DE PROCESAMIENTO CENTRAL (CPU)*<br>
ipo de Máquina 6384<br>
Modelo Ps Value Point 466 DX2/D<br>
rocesador 80486<br>
rocesador 80486<br>
relocidad 33 MHz<br>
demoria RAM 8 Mb<br>
l'eleccidad 33 MHz<br>
demoria RAM 8 Mb<br>
privers 3.5" de 1.44 Mb<br>
p
- Puerto para teclado
- Puerto para mouse
- 2 Puertos seriales de 9 pastillas
- Puerto paralelo de 25 pastillas
- Puerto para monitor VGA
- Tarjeta de Red Ethernet Coaxial Ether Express Serie 22243148207
- Tarjeta LaserPix (5.0) Serie 93-05002930 - Disco Duro 210 Mb<br>
- Drivers 3.5" de 1.44 Mb<br>
- Serie 78-557 PC<br> **OTROS DISPOSITIVOS**<br>
- 2 Bahías de 5.25", disponibles<br>
- Puerto para teclado<br>
- Puerto para mouse<br>
- 2 Puertos seriales de 9 pastillas<br>
- Puerto para moni
	- Tarjeta Alice Serie 2412

### **MOUSE**

- IBM 2 botones
- Modelo 33G5430
- Serie 23D58350

### TECLADO

<u>state and the state of the state of the state of the state of the state of the state of the state of the state of the state of the state of the state of the state of the state of the state of the state of the state of the</u>

- Expandido de 101 teclas, con soporte parte inferior
- Modelo 1391506
- Serie 0000-IEP-0311674

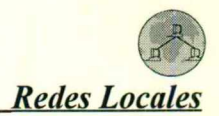

### **MONITOR**

- Acer View 33D SVGA 14"
- Modelo 7133 D

and the contract of the contract of the contract of the contract of the contract of the contract of the contract of the contract of the contract of the contract of the contract of the contract of the contract of the contra

- Serie M133 D 193371

### UNIDAD DE PROCESAMIENTO CENTRAL (CPU)

- Modelo MT66D4
- Procesador 486 DX2
- Velocidad 66 MHz
- Memoria RAM 8 Mb
- Disco Duro 210 Mb
- Drivers 3.5" de 1.44 Mb , 5.25 " de 1.2 Mb - Disco Duro 210 Mb<br>
- Disco Duro 210 Mb<br>
- Drivers 3.5" de 1.44 Mb, 5.25<br>
- Serie EC30001106<br> **OTROS DISPOSITIVOS**<br>
- 1 Bahía 5.25" ara unidad opcio<br>
- Puerto para teclado<br>
- Puerto para mouse<br>
- 2 Puerto seriales de 9 pa
	- Serie EC30001106

### OTROS DISPOSITIVOS

- 1 Bahía 5.25" ara unidad opcional
- Puerto para teclado
- Puerto para mouse
- 2 Puerto seriales de 9 pastillas
- Puerto paralelo de 25 pastillas
- Puerto para monitor SVGA
- Tarjeta de Red Ethernet Coaxial Ether Express Serie 222-42948207 Procesador 486 DX2<br>Velocidad 66 MHz<br>Velocidad 66 MHz<br>Memoria RAM 8 Mb<br>Disco Duro 210 Mb<br>Drivers 3.5" de 1.44 Mb , 5.25 " de 1.2 Mb<br>Serie EC30001106<br>S<br>DISPOSITIVOS<br>1 Bahía 5.25" ara unidad opcional<br>Puerto para teclado<br>Puert

### **MOUSE**

- Microsof 2 Botones
- Serie 2444357

### TECLADO

<u>A series and the series of the series of the series of the series of the series of the series of the series of the series of the series of the series of the series of the series of the series of the series of the series o</u>

- Expandido de 101 teclas, con soporte parte inferior
- Modelo 6512
- Serie K6547257945

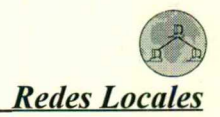

### **MONITOR**

- Acer View 33D SVGA 14"
- Modelo 7011 D

and the company's company's company's company's company's company's company's company's company's company's company's

- Serie M11DN047009

### UNIDAD DE PROCESAMIENTO CENTRAL (CPU)

- Modelo M43303
- Procesador 486 DX
- Velocidad 33 MHz
- Memoria RAM 8 Mb
- | Disco Duro 240 Mb
- | Drivers 3.5" de 1.44 Mb, 5.25 " de 1.2 Mb
- Serie EA54000466

### OTROS DISPOSITIVOS

- 1 Bahía 5.25" ara unidad opcional
- Puerto para teclado
- Puerto para mouse
- 2 Puertos seriales de 9 pastillas
- Puerto paralelo de 25 pastillas
- Puerto para monitor SVGA
- Memoria RAM 8 Mb<br>
 Disco Duro 240 Mb<br>
 Disco Duro 240 Mb<br>
 Drivers 3.5" de 1.44 Mb<br>
 Serie EA54000466<br> **OTROS DISPOSITIVOS**<br>
 1 Bahía 5.25" ara unidad<br>
 Puerto para monise<br>
 2 Puertos seriales de 9 pa<br>
 Puerto pa - Tarjeta de Red Ethernet Ether Express Serie 222-35448207 - Drivers 3.5" de 1.44 Mb, 5.25<br>
- Serie EA54000466<br> **OTROS DISPOSITIVOS**<br>
- 1 Bahía 5.25" ara unidad opcio<br>
- Puerto para teclado<br>
- Puerto para mouse<br>
- 2 Puertos seriales de 9 pastillas<br>
- Puerto para monitor SVGA<br>
- Ta

### **MOUSE**

- Microsof 2 Botones
- Serie 2444363

- Expandido de 101 teclas, con soporte parte inferior
- Modelo 6512
- Serie K6512151964

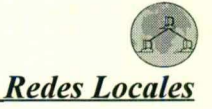

### **MONITOR**

- Acer View 33D SVGA 14"
- Modelo 7133 D
- Serie M133 D 185557

# UNIDAD DE PROCESAMIENTO CE<br>
- Modelo MT66D4<br>
- Processador 486 DX2<br>
- Processador 486 DX2<br>
- Velocidad 66 MHz<br>
- Memoria RAM 8 Mb<br>
- Disco Duro 200 Mb<br>
- Disco Duro 200 Mb<br>
- Sirver 3.5" de 1.44 Mb , 5.25<br>
- Serie EC300010 UNIDAD DE PROCESAMIENTO CENTRAL (CPU)

- Modelo MT66D4
- Procesador 486 DX2
- Velocidad 66 MHz
- Memoria RAM 8 Mb
- Disco Duro 200 Mb
- Drivers 3.5" de 1.44 Mb, 5.25 " de 1.2 Mb
- Serie EC30001068

### OTROS DISPOSITIVOS

- 1 Bahía 5.25" ara unidad opcional
- Puerto para teclado
- Puerto para mouse
- 2 Puerto seriales de 9 pastillas
- Puerto paralelo de 25 pastillas
- Puerto para monitor SVGA
- Tarjeta de Red Ethernet Coaxial 200e Plus Serie KL67869 **MAQUINA #9**<br>  $\theta$ <br>  $\theta$ <br>  $\theta$

### **MOUSE**

- Microsof 2 Botones
- Serie 2444358

### TECLADO

the contract of the contract of the contract of the contract of the contract of the contract of the contract of

- Expandido de 101 teclas, con soporte parte inferior
- Modelo 6512
- Serie K6547298787

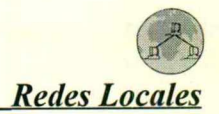

### **MONITOR**

- IBM Ps/Value Point 15 " SVGA
- Modelo 6319-001

<u>a seria seria dun certa pada seria per distriktan di seria di seria di seria di seria di seria di seria di se</u>

- Serie 23-02525

### UNIDAD DE PROCESAMIENTO CENTRAL (CPU)

- Tipo de Máquina 6384
- Modelo Ps Value Point 433 DX/D
- Procesador 80486
- Velocidad 33 MHz
- Memoria RAM 8 Mb
- Disco Duro 210 Mb
- Drivers 3.5" de 1.44 Mb 0
- Serie 78-555 BA

### OTROS DISPOSITIVOS

- 2 Bahías de 5.25", disponibles para unidades opcionales
- Puerto para teclado
- Puerto para mouse
- 2 Puertos seriales de 9 pastillas
- **Example 1** Puerto paralelo de 25 pastillas
	- Puerto para monitor VGA
- Tarjeta de Red Ethernet Coaxial Ether Express Serie 222-91640207 **EXAMPLE 10**<br> **Rodes Lacollas**<br> **Rodes Case Lacollas**<br> **Rodes 6319-001**<br> **Rodes 6319-001**<br> **Rodes 6319-001**<br> **Processare PROCESAMIENTO CENTRAL** (CPU)<br> **Processare ANA 8 NHz**<br> **Processare ANA 8 NHz**<br> **Example 2014 AS 100 A** 
	- Tarjeta LaserPix (5.0) Serie 92-08-002006

### **MOUSE**

- IBM 2 botones
- Modelo 33G5430
- Serie 23C48835

- Expandido de 101 teclas, con soporte parte inferior - Disco Duro 210 Mb<br>
- Drivers 3.5" de 1.44 Mb 0<br>
- Serie 78-555 BA<br> **OTROS DISPOSITIVOS**<br>
- 2 Bahías de 5.25", disponibles<br>
- Puerto para teclado<br>
- Puerto para mouse<br>
- 2 Puertos seriales de 9 pastillas<br>
- Puerto para mo
	- Modelo 1391506
	- Serie 0000-IEP-0329881

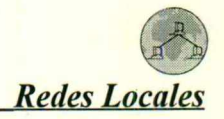

<u>in de le propins de la capacité de la capacité de la capacité de la capacité de la capacité de la capacité de</u>

### **MONITOR**

- IBM Ps/Value Point 14 " SVGA
- Modelo 6314-001
- Serie 23-F4138

### UNIDAD DE PROCESAMIENTO CENTRAL (CPU)

- Tipo de Máquina 6384
- Modelo Ps Value Point 433 DX/D
- Procesador 80486
- Velocidad 33 MHz
- Memoria RAM 8 Mb
- Disco Duro 210 Mb
- Drivers 3.5" de 1.44 Mb
- Serie 78-557 BT

### OTROS DISPOSITIVOS

- 2 Bahías de 5.25", disponibles para unidades opcionales
- Puerto para teclado
- Puerto para mouse
- 2 Puertos seriales de 9 pastillas
- Puerto paralelo de 25 pastillas
- Puerto para monitor VGA
- Tarjeta de Red Ethernet Coaxial Ether Express Serie 2222-7140207
- Tarjeta LaserPix (5.0) Serie 93-11001249 - Disco Duro 210 Mb<br>
- Drivers 3.5" de 1.44 Mb<br>
- Serie 78-557 BT<br> **OTROS DISPOSITIVOS**<br>
- 2 Bahías de 5.25", disponibles<br>
- Puerto para teclado<br>
- Puerto para mouse<br>
- 2 Puertos seriales de 9 pastillas<br>
- Puerto para moni

### **MOUSE**

- IBM 2 botones
- Modelo 33G5430
- Serie 23C48830

### TECLADO

- Expandido de 101 teclas, con soporte parte inferior Modelo 33G5430<br>Serie 23C48830<br>DO<br>Expandido de 101<br>Modelo 1391506<br>Serie 0000-IEP-01
- Modelo 1391506
- Serie 0000-IEP-0311651

I

j.

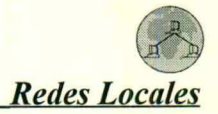

<u>te de la companya de la companya de la companya de la companya de la companya de la companya de la companya de</u>

### **MONITOR**

- IBM Ps/Value Point 14 " SVGA
- Modelo 6314-001
- Serie 23-F4014

### UNIDAD DE PROCESAMIENTO CENTRAL (CPU)

- Tipo de Máquina 6384
- Modelo Ps Value Point 433 DX/D
- Procesador 80486
- Velocidad 33 MHz
- Memoria RAM 8 Mb
- Disco Duro 210 Mb
- Drivers 3.5" de 1.44 Mb
- Serie 78-556 WH

### **OTROS DISPOSITIVOS**

- 2 Bahías de 5.25", disponibles para unidades opcionales - Disco Duro 210 Mb<br>
- Drivers 3.5" de 1.44 Mb<br>
- Serie 78-556 WH<br>
- Serie 78-556 WH<br>
- Z Bahías de 5.25", disponibles para unidades opcionales<br>
- Puerto para teclado<br>
- Puerto para teclado<br>
- Puerto para mouse<br>
- 2 pretor
	- Puerto para teclado
	- Puerto para mouse
	- 2 Puertos seriales de 9 pastillas
	- Puerto paralelo de 25 pastillas
	- Puerto para monitor VGA
	- Tarjeta de Red Ethernet Coaxial 200e Serie KP085776

### **MOUSE**

- IBM 2 botones
- Modelo 33G5430
- Serie 23C60736

### TECLADO

- Expandido de 101 teclas, con soporte parte inferior
- Modelo 1391506
- Serie 0000-IEP-0321047 Modelo 33G5430<br>Serie 23C60736<br>**1DO**<br>Expandido de 101<br>Modelo 1391506<br>Serie 0000-IEP-03

 $\mathbf{r}$ 

j.

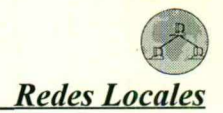

<u>se estado de alta por el componente de alta por el componente de la componente de la componente de la componente de la compo</u>

### **MONITOR**

- Acer View 33D SVGA 14"
- Modelo 7133 D
- Serie M133 D 123499

### UNIDAD DE PROCESAMIENTO CENTRAL (CPU)

- Modelo MT66D4
- Procesador 486 DX2
- Velocidad 66 MHz
- Memoria RAM 8 Mb
- Disco Duro 200 Mb
- Drivers 3.5" de 1.44 Mb, 5.25 " de 1.2 Mb - Disco Duro 200 Mb<br>
- Drivers 3.5" de 1.44 Mb , 5.2:<br>
- Serie EC30001005<br> **OTROS DISPOSITIVOS**<br>
- 1 Bahía 5.25" ara unidad opcio<br>
- Puerto para teclado<br>
- Puerto para mouse<br>
- 2 Puertos seriales de 9 pastillas<br>
- Puerto p
	- Serie EC30001005

### OTROS DISPOSITIVOS

- 1 Bahía 5.25" ara unidad opcional
- Puerto para teclado
- Puerto para mouse
- 2 Puertos seriales de 9 pastillas
- Puerto paralelo de 25 pastillas
- Puerto para monitor SVGA
- Tarjeta de Red Ethernet Coaxial CNet200e Serie KP089641

### **MOUSE**

- Microsof 2 Botones
- Serie 2444360

### TECLADO

- Expandido de 101 teclas, con soporte parte inferior - Microsof 2 Botones<br>- Serie 2444360<br>*ADO*<br>- Expandido de 101 t<br>- Modelo 6512<br>- Serie K654727436
- Modelo 6512
- Serie K6547274361

L

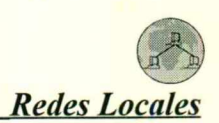

### **MONITOR**

- Acer View 33D SVGA 14"
- Modelo 7133 D
- Serie M133 D 151275

<u> Alexandria de la contrada de la contrada de la contrada de la contrada de la con</u>

### UNIDAD DE PROCESAMIENTO CENTRAL (CPU)

- Modelo MT66D4
- Procesador 486 DX2
- Velocidad 66 MHz
- Memoria RAM 8 Mb
- Disco Duro 200 Mb
- Drivers 3.5" de 1.44 Mb , 5.25 " de 1.2 Mb
- Serie EC3001058

### OTROS DISPOSITIVOS

- 1 Bahía 5.25" ara unidad opcional
- Puerto para teclado
- Puerto para mouse
- 2 Puertos seriales de 9 pastillas
- Puerto paralelo de 25 pastillas
- Puerto para monitor SVGA
- Tarjeta de Red Ethernet Coaxial 200e Serie KP089649 - Disco Duro 200 Mb<br>
- Drivers 3.5" de 1.44 Mb , 5.25 " de 1.2 Mb<br>
- Serie EC3001058<br>
- T Báhá 5.25" ara unidad opcional<br>
- Puerto para teclado<br>
- Puerto para teclado<br>
- Puerto para teclado<br>
- Puerto para feclado<br>
- Puerto Redes Locales<br>
Wiew 33D SVGA 14"<br>
No 7133 D<br>
No 7133 D<br>
NOTES PROCESSAMENTO CENTRAL (CPU)<br>
DO NIG6D4<br>
iddl 66 MTz<br>
iddl 66 MTz<br>
iddl 66 MTz<br>
iddl 66 MTz<br>
iddl 66 MTz<br>
iddl 66 MTz<br>
20 MMB<br>
Dure 200 Mb<br>
DS 3.5" de 1.4 Mb ,
	- Tarjeta Alice 2404

### **MOUSE**

- Microsof 2 Botones
- Serie 2444356

- Expandido de 101 teclas, con soporte parte inferior
- Modelo 6512
- Serie K6547274355

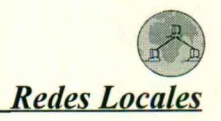

<u>a sa kasan da sanayar kasasa na barang ang mga mga mga sanayar na nagangang na mga mga mga mga mga mga mga mga </u>

### FUENTES DE PODER

- 3 Fuentes de Poder D<sub>1600</sub> Watts Tripp-Line-No Break - 2 Tripp-Line
- Modelo OMNI POWER2000

### IMPRESORAS

- 1 Laser Jet 4HP 600 ppp \$ ppm 2 Mb de memoria Modelo C2001A Serie JPBG057435 Charola para papel carta 600 ppp<br>
8 ppm<br>
2 Mb de memoria<br>
Modelo C2001A<br>
Serie JPBG057435<br>
Charola para papel carta<br>
- 1 Data Products<br>
Modelo LM 800<br>
Serie 339Y02331<br>
- 5 Laser Jet 4 Plus HP<br>
600 ppp<br>
12 ppm<br>
2 Mb de memoria<br> *Series :*<br>
- USFB0 Redes Localis<br>
20 ADICTONAL<br>
ES DE PODER<br>
Enterts de Poder<br>
Fina-No Break<br>
Tripp-Line-No Break<br>
Tripp-Line-No Break<br>
Tripp-Line-No Break<br>
Tripp-Line<br>
1 Last 1 et 4HP<br>
1000 ppp<br>
1 pm<br>
1 pm<br>
2 Ppm<br>
2 Ppm<br>
2 Ppm<br>
2 Ppm<br>
2 Ppm
	- 1 Data Products Modelo LM 800 Serie 339Y02331
	- 5 Laser Jet 4 Plus HP 600 ppp 12 ppm 2 Mb de memoria Series :
		- USFB043037
		- USFB043036
		- USFC015674
		- USFB043042
		- USFB043042
		- USFB043039

cada una con charola para papel tamaño carta

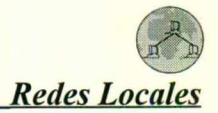

<u>and the property property of the contract of the property of the contract of the contract of the contract of the contract of the contract of the contract of the contract of the contract of the contract of the contract of </u>

### IMPRESORAS

- -1 Canon BJ-330 Serie SAS28667
- -1 Canon BJ-105X Serie PGE43259

Alimentador de hojas carta ASF-6420 Serie 3856947019

### FAX

- 2 Fax Canon B200 Bubble Jet Facsimile 200 ppp 5 ppm Alimentador automático 64 niveles de gris Copiadora Series - 7177348 - H11-2666-210 - 2 Fax Canon B200<br>Bubble Jet Facsimile<br>200 ppp<br>5 ppm<br>Alimentador automático<br>64 niveles de gris<br>Copiadora<br>Series<br>- 7177348<br>- H11-2666-210<br>**MODEM**<br>- FastTalk 2400<br>Motorola UDS<br>Serie 013417<br>CONCENTRADOR<br>- SMCM Elite 3512 TP<br> **PO ADICIONAL**<br>
ESORAS<br>
1 Canon BJ-330 Serie SAS28667<br>
1 Canon BJ-105X Serie PGE43259<br>
Alimentador de hojas carta ASF-6420 Serie 3856947019<br>
2 Fax Canon B200<br>
Bubble Jet Facsimile<br>
5 ppm<br>
Alimentador automático<br>
5 ppm<br>
Ali

### MODEM

- 717<br>- H11<br>- H11<br>MODEM<br>- FastTalk 2<br>Motorola<br>Serie 013<br>CONCENTRADO<br>- SMCM El<br>10Base-T - FastTalk 2400 Motorola UDS Serie 013417

### **CONCENTRADOR**

- SMCM Elite 3512 TP 10Base-T

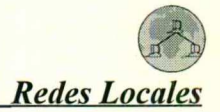

<u>, and the products and the second products of the products and the products of the second products of the second</u>

### TARJETAS DE RED

- 8 Ethernet par trenzado
- Series
	- SMC KIA881244
	- SMC KIA885133
	- SMC KIA885112
	- SMC KIA885124
	- SMC KIA885116
	- SMC KIA885105
	- SMC KIA885147
	- SMC KIA884766
	- EP2000TPLUS 9769097
	- EP2000TPLUS 9769098
	- EP2000TPLUS 9756484
	- EP2000TPLUS 9769093

### - 10 Tarjetas Alice

Series

- 2415 - 2409
- 2416
- 
- 2407
- 2406
- $2414$
- 2405
- 2403
- $-2411$
- 2408

### Series<br>  $-24$ <br>  $-24$ <br>  $-24$ <br>  $-24$ <br>  $-24$ <br>  $-24$ <br>  $-24$ <br>  $-24$ <br>  $-24$ <br>  $-24$ <br>  $-24$ <br>  $-24$ <br>  $-24$ <br>  $-24$ <br>  $-24$ <br>  $-24$ <br>  $-24$ - 1 Tarjeta AMASS - SMC KIA884766<br>- EP2000TPLUS 9769097<br>- EP2000TPLUS 9769098<br>- EP2000TPLUS 9756484<br>- EP2000TPLUS 9756484<br>- EP2000TPLUS 9769093<br>- EP2000TPLUS 9769093<br>- 2415<br>- 2409<br>- 2416<br>- 2405<br>- 2405<br>- 2411<br>- 2408<br>- 1 Tarjeta AMASS<br>Serie B Serie BB0J30700BY ETAS DE RED<br>
- S Ethernet par trenzado<br>
- Sence KIA881244<br>
- SMC KIA885132<br>
- SMC KIA885112<br>
- SMC KIA885124<br>
- SMC KIA885124<br>
- SMC KIA88515<br>
- SMC KIA88516<br>
- SMC KIA885165<br>
- SMC KIA884766<br>
- EP2000TPLUS 9769097<br>
- EP2

ш

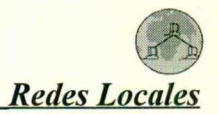

<u> 1980 - Depart Hoffman (1980 - 1980 - 1980 - 1980 - 1980 - 1980 - 1980 - 1980 - 1980 - 1980 - 1980 - 1980 - 1</u>

### EQUIPO DE MULTIMEDIA

- 1 Paquete EDUTAINMENT CD16 Par de bocinas Modelo C5-550 Serie 8023620015 CD ROM externo SONY Serie 5224BB Tarjeta Sound Blaster 16 Serie 108747

### PILAS

- Canon NB-150 Serie 3856947004 - Canon NB-150 Serie 3856947<br>
- Canon NB-150 Serie 3856947<br>
- 8 MousePad<br>
- Cables<br>
7 corriente (Impresora-F<br>
7 paralelos (Impresora-F<br>
NOTA :<br>
Cada equipo computac<br>
\* CPU-Energía Elé<br>
\* Monitor-Energía I<br>
\* Monitor-CPU

### ACCESORIOS

- 8 MousePad
- Cables
- 7 corriente (Impresora-Energía Eléctrica) 8 MousePad<br>
Cables<br>
7 corriente (Impresora-Er<br>
7 paralelos (Impresora-C<br> **NOTA** :<br>
Cada equipo computacio<br>
\* CPU-Energía Eléct<br>
\* Monitor-Energía E<br>
\* Monitor-CPU
	- 7 paralelos ( Impresora-Computadora)

NOTA :

Cada equipo computacional cuenta con los siguientes cables :

- \* CPU-Energía Eléctrica
- \* Monitor-Energía Eléctrica
- \* Monitor-CPU

j.

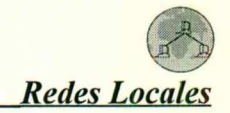

### TARJETAS LASER PIX ( Para Impresoras HP 4 Plus )

5 Tarjetas con las siguientes series :

- 9407001003
- 9407001098
- 9407001080
- 9407001041
- 9407001020

### DISCO DURO

de altre est en la partie de la partie de la partie de la partie de la partie de la partie de la partie de la

<u>de la compagnie de la compagnie de la compagnie de la compagnie de la compagnie de la compagnie de la compagni</u>

Disco duro de 2.1 GB\_SEAGATE que se encuentra en reparación. Disco duro de 2.1 GB SEAGAT Tarjetas con las siguientes series :<br>  $-9407001003$ <br>  $-9407001080$ <br>  $-9407001040$ <br>  $-9407001020$ <br>  $-9407001020$ <br>  $DURO$ <br>
sisco duro de 2.1 GB SEAGATE que se encuentra en repara

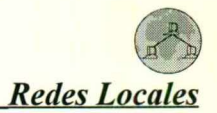

### BIBLIOTECA Y PAQUETES

<u> 1990 - Jan James James James James James James James James James James James James James James James James Ja</u>

### **ORACLE**

<u>Andreas and the second contract of the second contract of the second contract of the second contract of the second</u>

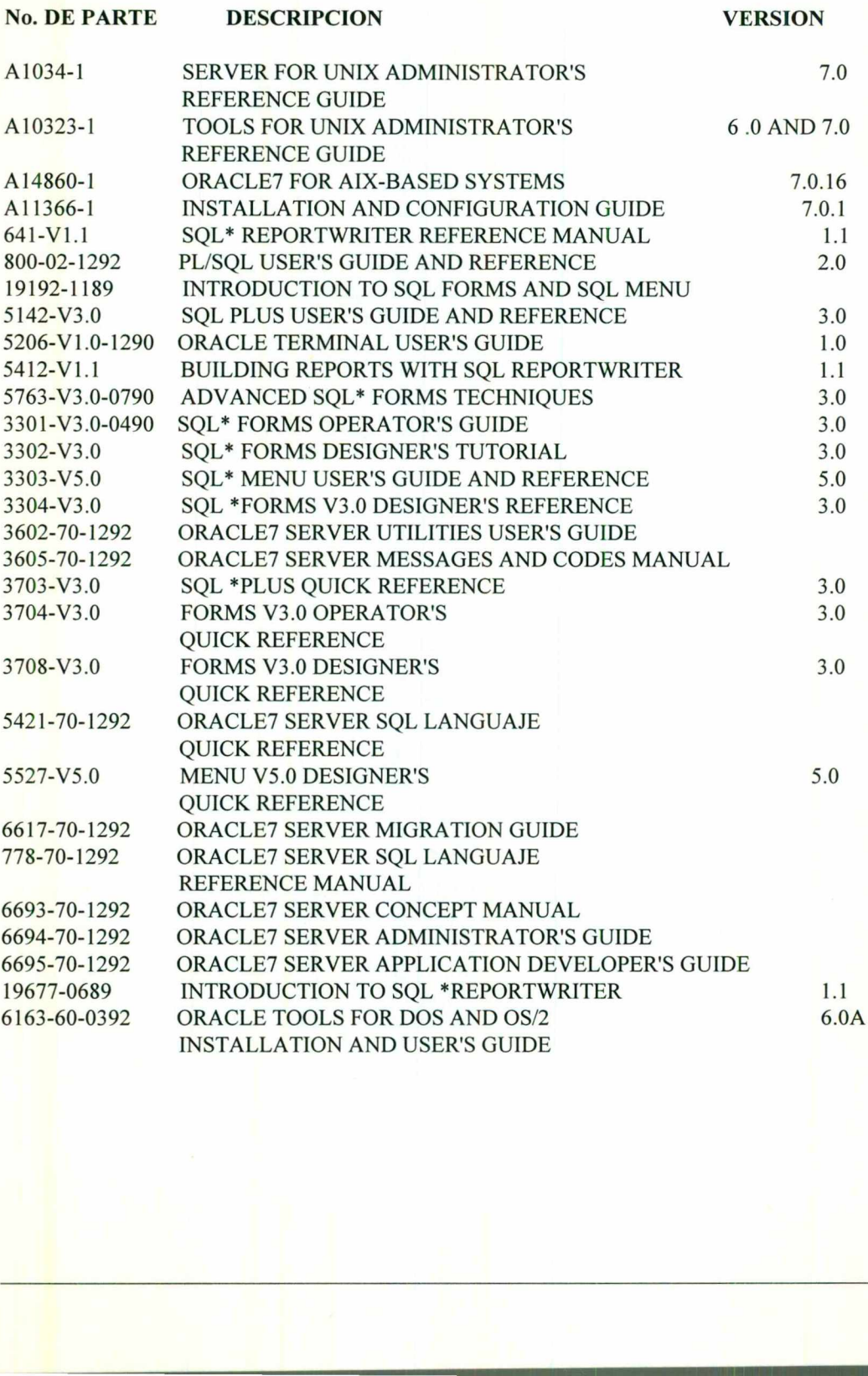

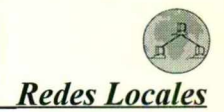

### SISTEMA AIX

<u>a sama salah sahiji désa di kacamatan Salah Barat, Indonésia di Kabupatén Barat, Indonésia Kabupatén Indonésia</u>

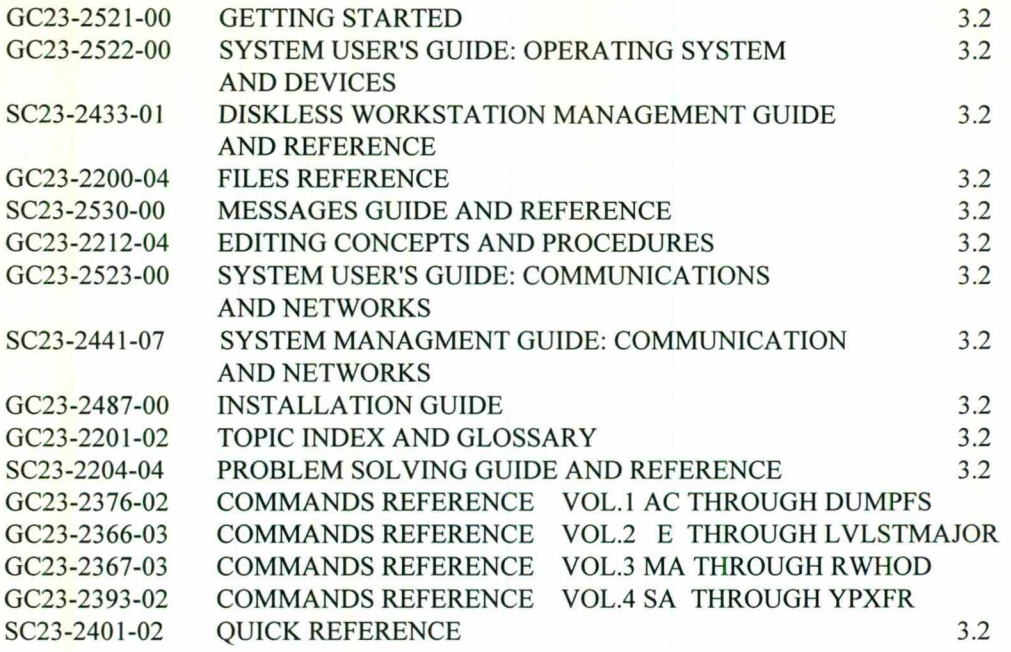

### POWERSTATION AND POWERSERVER

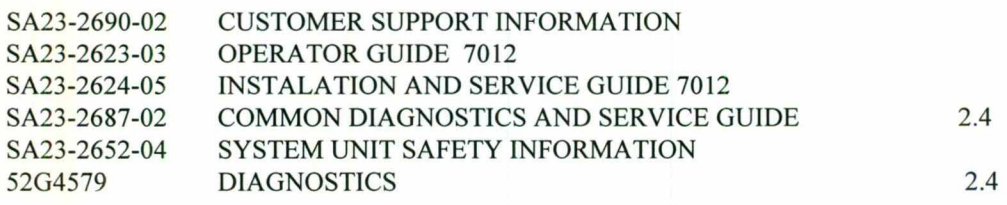

### IBM AIX VERSION 3 FOR RISC SYSTEMA/6000

<u>and the company of the company of the company of the company of the company of the company of the company of the company of the company of the company of the company of the company of the company of the company of the com</u>

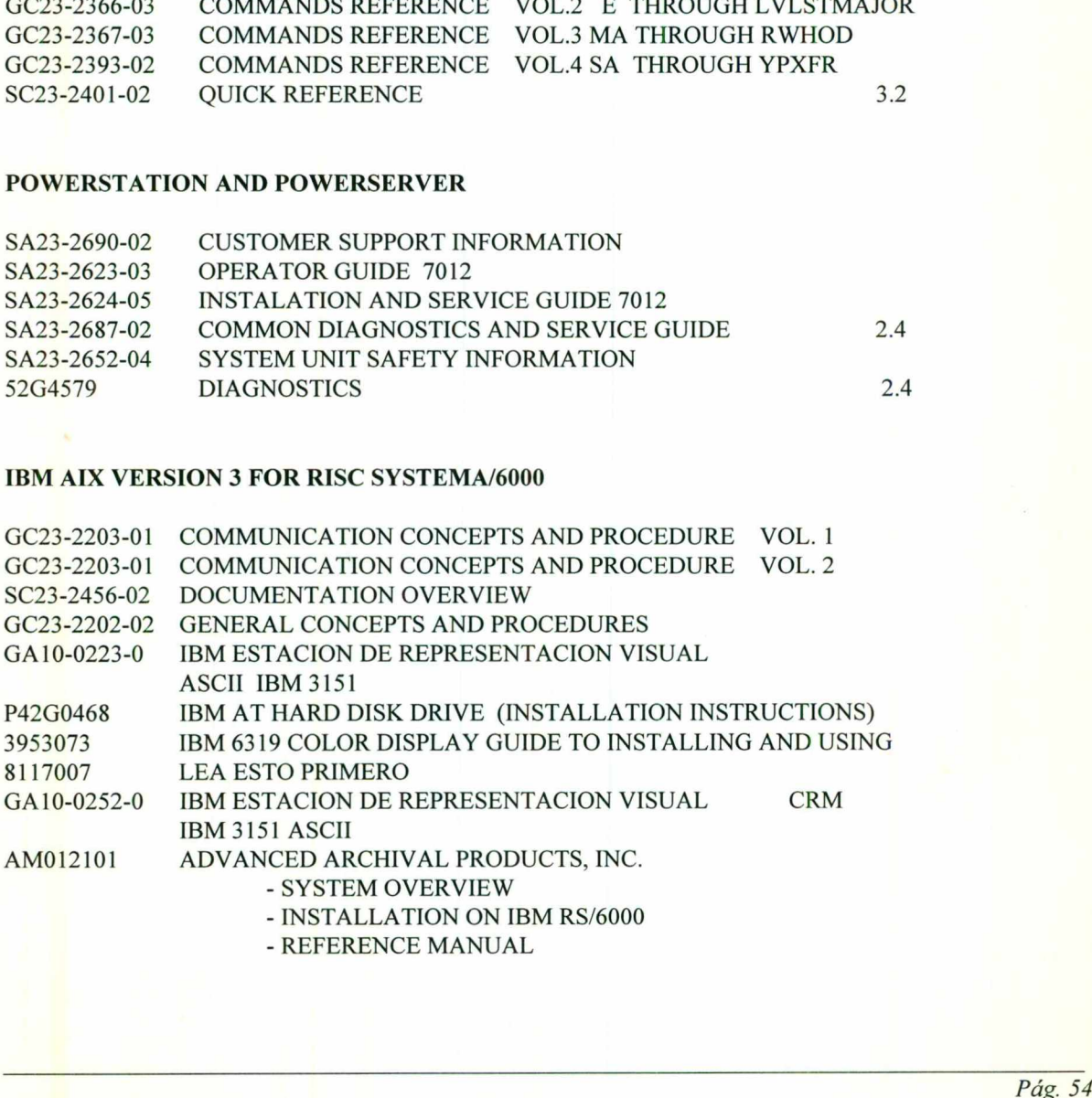

Redes Locales

### FAX-B200 CANON

<u> Maria San Albania (Maria San André San André San André San André San André San André San André San André San </u>

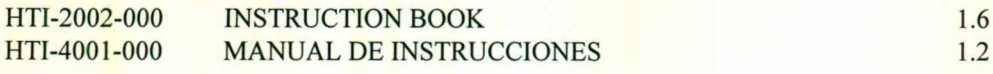

### IMPRESORAS

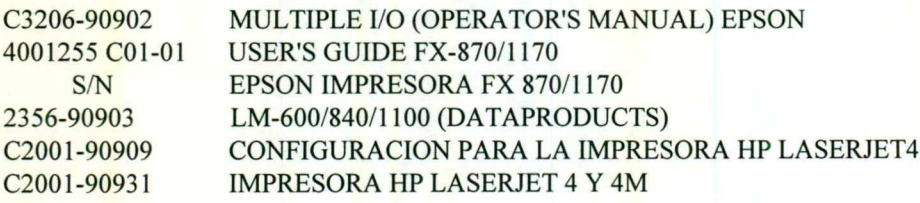

### IBM PS/VALUE POINT

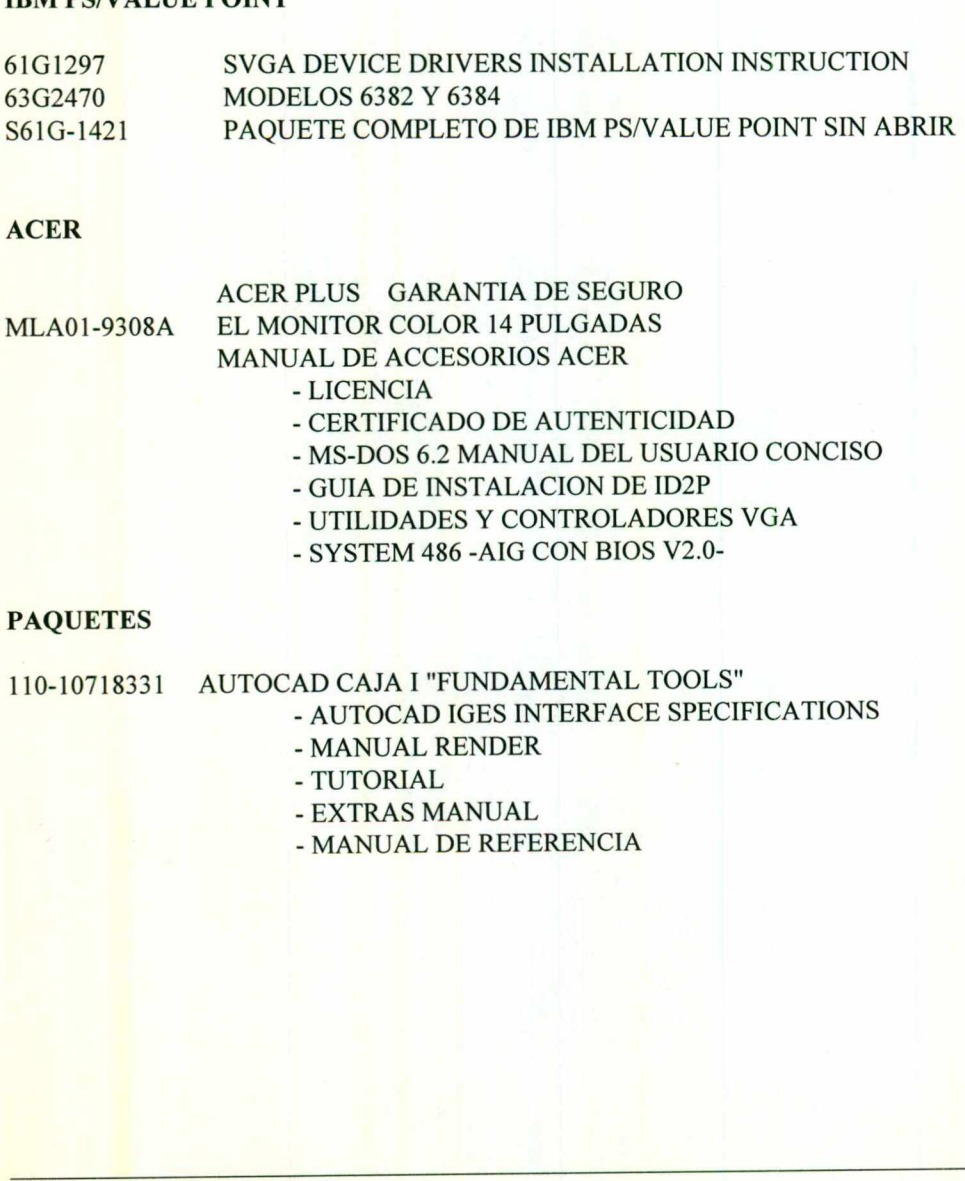

### ACER

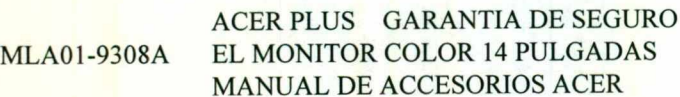

### - LICENCIA

- CERTIFICADO DE AUTENTICIDAD
- MS-DOS 6.2 MANUAL DEL USUARIO CONCISO
- GUIA DE INSTALACION DE ID2P
- UTILIDADES Y CONTROLADORES VGA
- SYSTEM 486 -AIG CON BIOS V2.0-

### PAQUETES

### 110-10718331 AUTOCAD CAJA I "FUNDAMENTAL TOOLS" - LICENCIA<br>
- CERTIFICADO DE AUTENT<br>
- MS-DOS 6.2 MANUAL DEL<br>
- GUIA DE INSTALACION D<br>
- UTILIDADES Y CONTROL.<br>
- SYSTEM 486 -AIG CON BIC<br>
- MANUAL RENDER<br>
- MANUAL RENDER<br>
- TUTORIAL<br>
- EXTRAS MANUAL<br>
- MANUAL DE REFERENC

- AUTOCAD IGES INTERFACE SPECIFICATIONS
- MANUAL RENDER
- TUTORIAL
- EXTRAS MANUAL
- MANUAL DE REFERENCIA

.<br>Wil

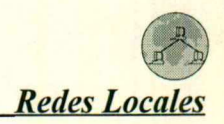

### AUTOCAD CAJA II "OPEN ME FIRST AUTOCAD"

- BONUS CD

<u>the contract of the contract of the contract of the contract of the contract of the contract of the contract of the contract of the contract of the contract of the contract of the contract of the contract of the contract </u>

 $-BACKUP#1$ 

- 7 DISCOS VERSION 12 1.44 MB

- FORMULARIO DE REGISTRO
- PLANTILLA
- USING AUTOCAD 386 RELEASE 12 UNDER WINDOWS 3.1
- NAUG NORTH AMERICAN AUTOCAD USER GROUP
- GUIA DE INTERFASE, INSTALACION Y CONFIGURACION DE

### AUTOCAD

the property of the control of the control of the control of the control of the control of

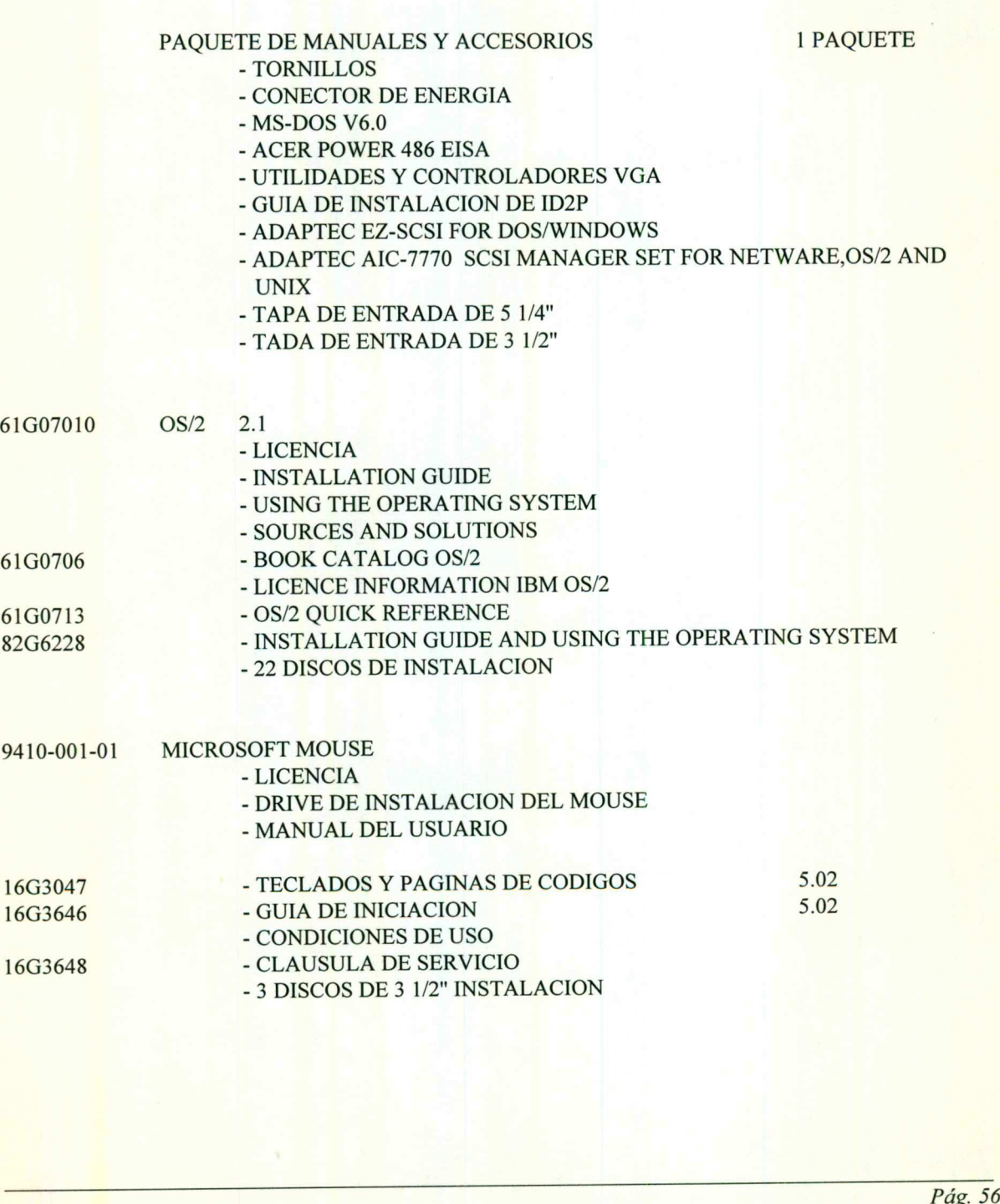

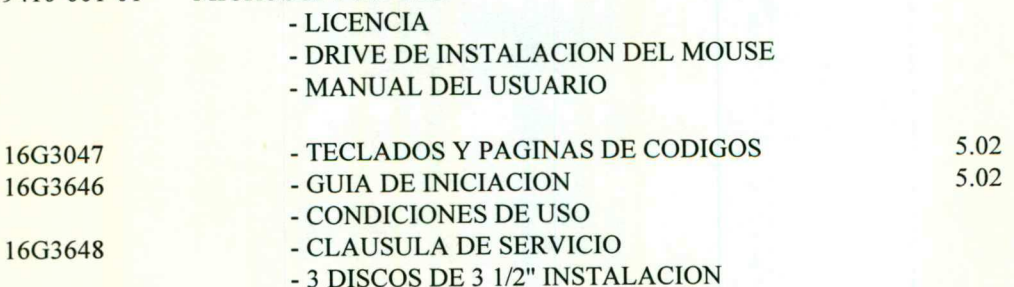

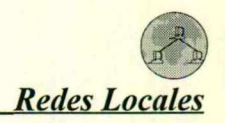

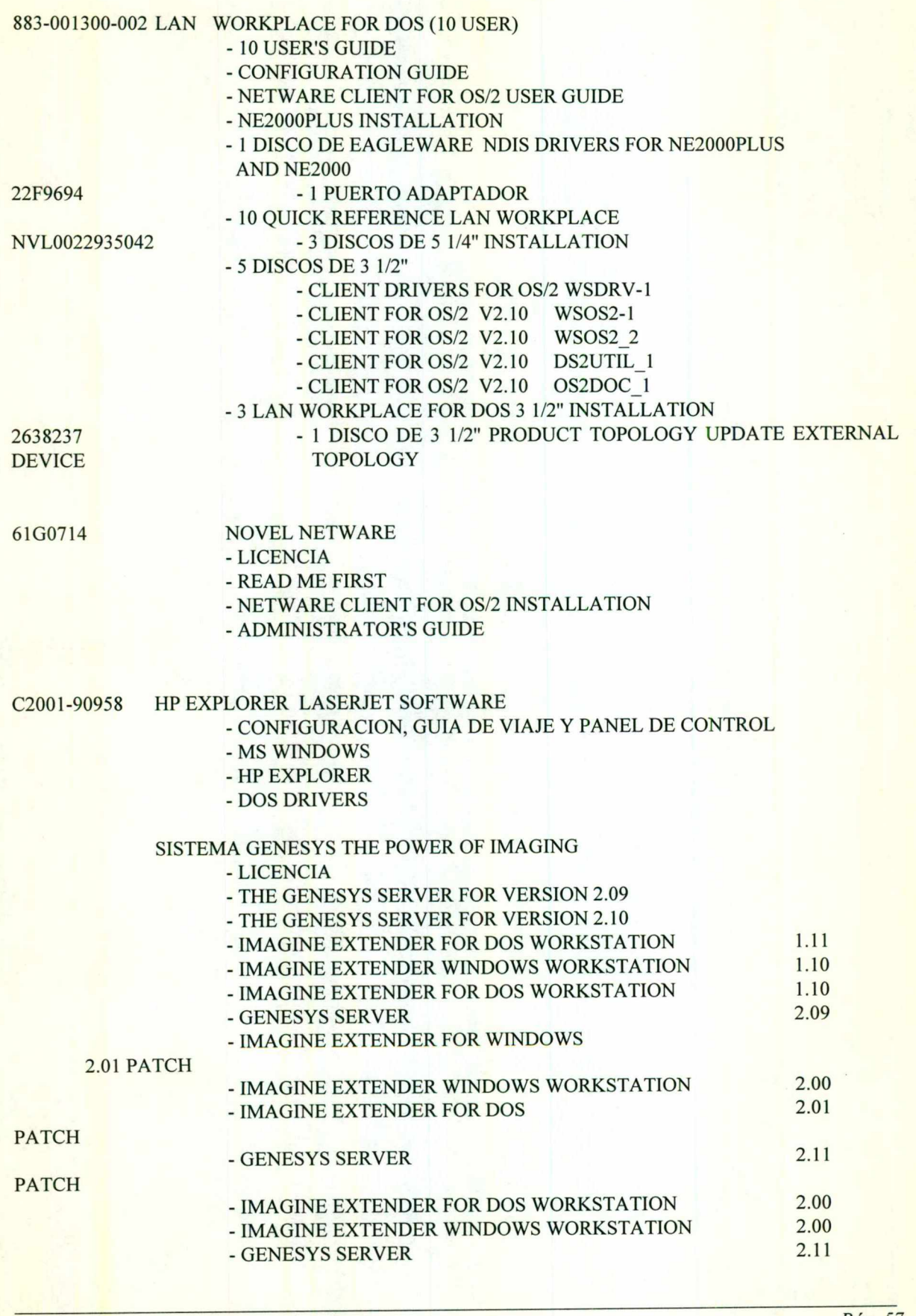

<u> 1980 - An t-San Ann an Dùbhlachd an Dùbhlachd ann an Dùbhlachd ann an Dùbhlachd ann an Dùbhlachd ann an Dùbhlachd ann an Dùbhlachd ann an Dùbhlachd ann an Dùbhlachd ann an Dùbhlachd ann an Dùbhlachd ann an Dùbhlachd ann </u>

the control of the control of the control of the control of the control of the control of the control of the control of the control of the control of the control of the control of the control of the control of the control

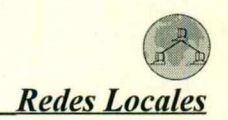

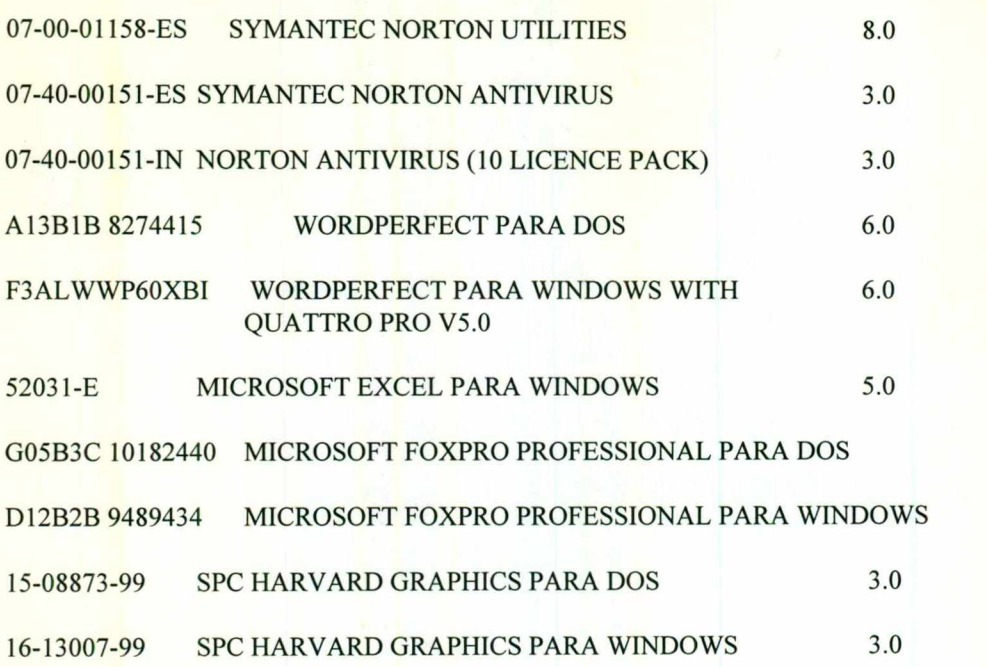

<u> Ang katalog ng pagpalang ng pagpagayang ng pagpagayang ng pagpagayang ng pagpagayang ng pagpagayang ng pagpagayang ng pagpagayang ng pagpagayang ng pagpagayang ng pagpagayang ng pagpagayang ng pagpagayang ng pagpagayang </u>

### **RASTERWARE**

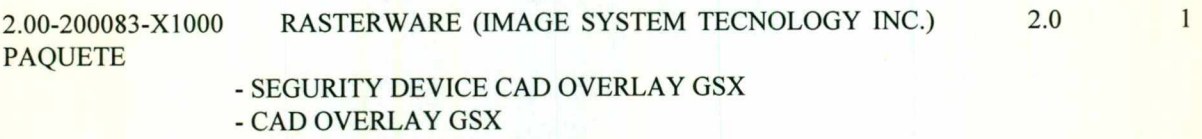

- GUIA RAPIDA DE REFERENCIA

### TARJETAS

<u>and the contract of the contract of the contract of the contract of the contract of the contract of the contract of the contract of the contract of the contract of the contract of the contract of the contract of the contr</u>

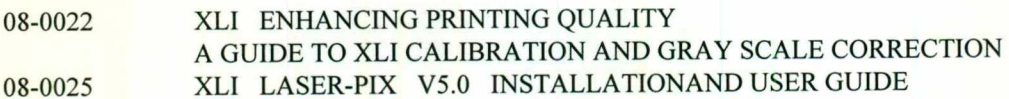

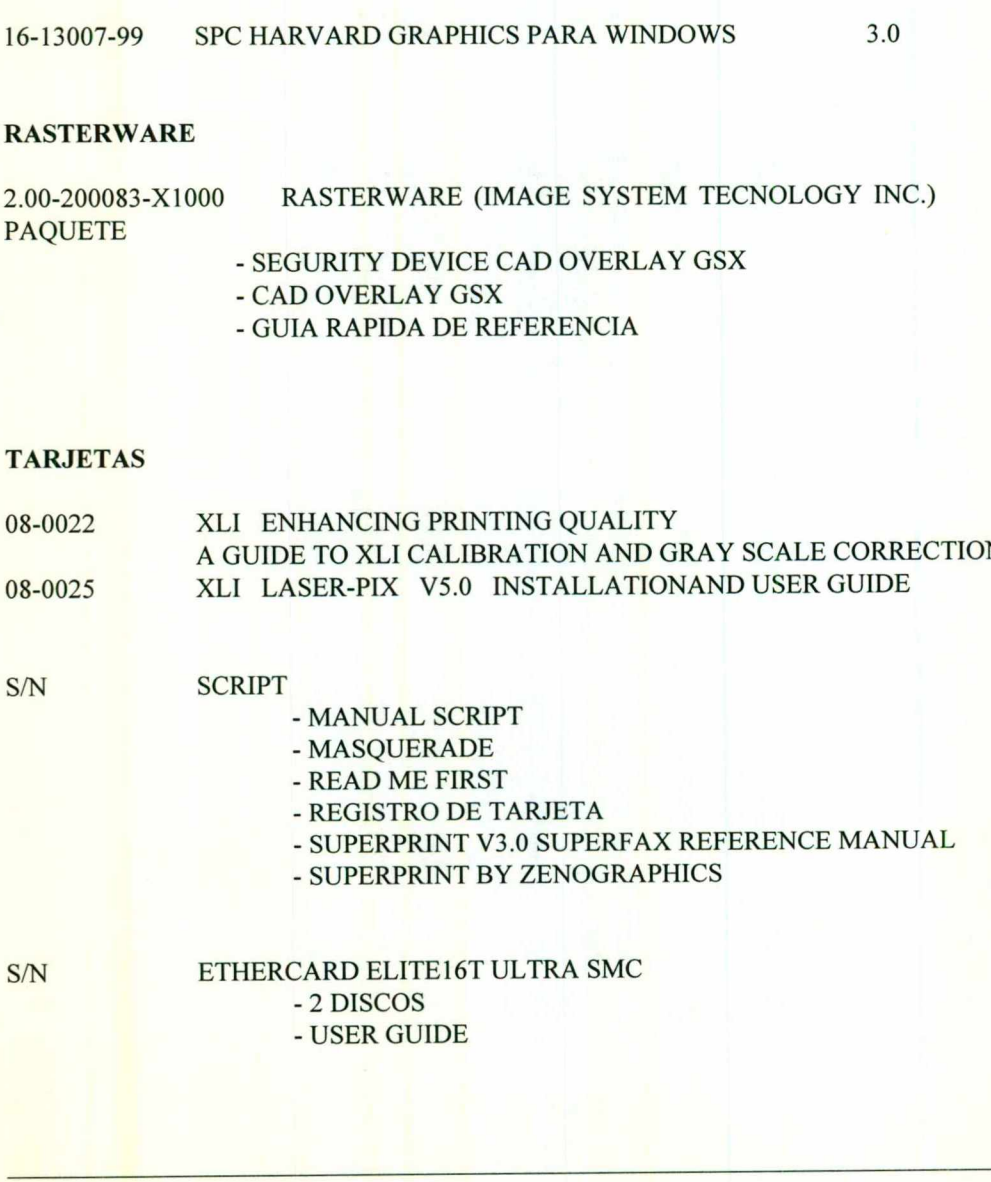

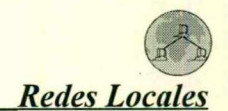

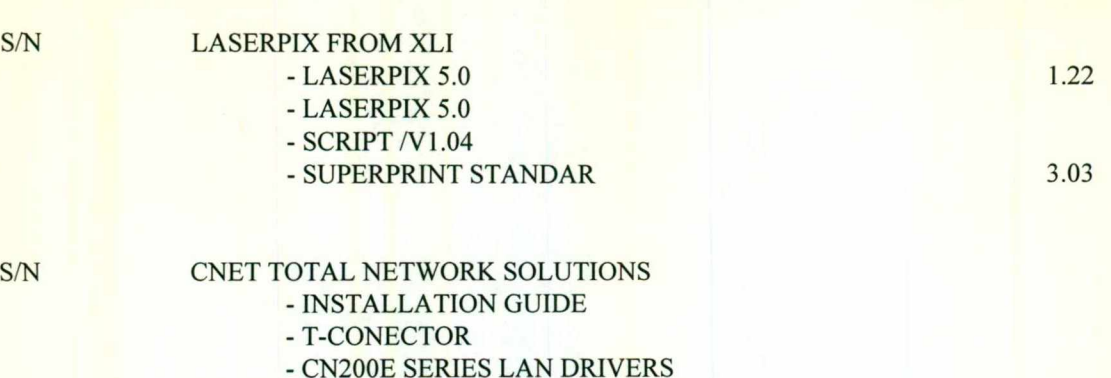

**MODEM** 

FASTALK 2400

- USER GUIDE

<u> 1999 - Andrej Germany, Amerikaansk politiker (d. 1999)</u>

- FAXTALK FOR DOS

- FAXTALK FOR WINDOWS

- 2 LLAVES DE SEGURIDAD

### MULTIMEDIA

SOUND BLASTER 16 PRIMEROS PASO

THE LEMMINGS MANUAL

THE SOFTWARE TOOLWORKS MULTIMEDIA ENCYCLOPEDIA V 1.0 MPC USER'S GUIDE 1 CD 1 MANUAL - FAXTALK FOR WINDOWS<br>
SOUND BLASTER 16 PRIMEROS PASO<br>
THE LEMMINGS MANUAL<br>
THE SOTTWARE TOOLWORKS MULTIMEDIA<br>
ENCYCLOPEDIA V 1.0<br>
MPC USER'S GUIDE<br>
1 LCD<br>
1 MANUAL<br>
SOUND BLASTER 16 "CONSULTE LA GUIA DEL USUARIO"<br>
BOOK OF

SOUND BLASTER 16 "CONSULTE LA GUIA DEL USUARIO'

BOOK OF PATTERNS

SECRET WEAPANS OF THE LAFTWAFFE

THE SECRET OF MONKEY ISLAND , GUIA DE USUARIO

INDIANAPOLIS 500 THE SIMULATION

SOUND BLASTER 16 EDUTAIMENT CD 16 GUIA DE USUARIO

ALDUS PHOTOSTYLER V2.0 USER MANUAL

1 SONY 33A/31A 1 INSTALLATION V.1.71

L

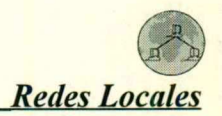

### SOUND BLASTER

1 CD-ROM INSTALLATION DISK 150016-2 SOUND BLASTER

0400000210 SOUND BLASTER

0400000320 LEMMINGS

1 SHERLOCK HOLMES CONSULTING DETECTIVE VOLUME 1

<u> 1980 - Andrej Andrej Andrej Andrej Andrej Andrej Andrej Andrej Andrej Andrej Andrej Andrej Andrej Andrej Andr</u>

1 CREATIVE ALDUS PHOTOSTYLER SE

I CREATIVE ALDUS PHOTOSTYLER SE 1 INDIANAPOLIS 500 THE SIMULATION

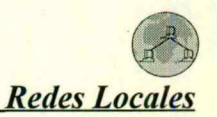

### DESCRIPCIÓN DE PROCESOS

Son dos los procesos que a continuación se describen y que cumplen con los objetivo de la CORPEG, en los cuales se hace uso de la red y del equipo computacional previamente definido.

### a) Análisis del Padrón Electoral de los Ciudadanos del Estado de Guanajuato:

Este consiste de los siguientes pasos :

<u> De santiago de la componentación de la componentación de la componentación de la componentación de la componentación de la compo</u>

1.- Insumos: El Instituto Federal Electoral (IFE) proporciona en cinta magnética el Padrón Electoral Actualizado. Esta información se copia a la Base de Datos del equipo Risck .

2.- Se realizan querys ( consultas ) a la Base de Datos sobre los siguientes aspectos :

- Ciudadanos en Lista Nominal.
- Ciudadanos que presentan inconsistencias en la información sobre su domicilio.
- Ciudadanos asignados a la sección 0 (que no debe existir).

3.- Los resultados de los querys que se realizan en la Risck se transfieren vía Red a una terminal, cuya Información es leída en Excel, en donde por medio de fórmulas aplicadas a estos resultados se obtienen estadísticas, con sus respectivas gráficas. 1.- Insumos: El Instituto Feccina magnética el Padrón Eleccopia a la Base de Datos del el Padrón Eleccopia a la Base de Datos del el Padrón Eleccopia a la Base de Datos del el Padrón - Ciudadanos en Lista Non-Ciudadanos qu I Instituto Federal Electoral (IFE) propertional experience de Padrón Electoral Actualizado. Esta inforde Datos del equipo Risck.<br>
querys (consultas) a la Base de Datos tots:<br>
se en Lista Nominal.<br>
se que presentan inconsi

4.- Al final todo esto se integra a una carpeta que incluye el análisis cuantitativo (estadístico y gráfico) y cualitativo (explicación de los resultados).

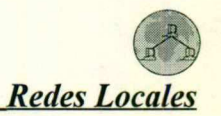

### b) Generación del Listado Nominal de Electores con Imagen.

<u> 1989 - Andrea Stadt Andrea Stadt Andrea Stadt Andrea Stadt Andrea Stadt Andrea Stadt Andrea Stadt Andrea Stadt Andrea Stadt Andrea Stadt Andrea Stadt Andrea Stadt Andrea Stadt Andrea Stadt Andrea Stadt Andrea Stadt Andre</u>

1.- Insumos : Discos ópticos (contienen la Bases de Imágenes), índices de la Base de Imágenes y Cinta Magnética, proporcionadas por el Instituto Federal Electoral, Centro Regional Querétaro.

2.- Se baja la información de la cinta del Padrón Electoral a la Risck

3.- Se generan los archivos texto (.txt) por sección a procesar, en la Risck. Cada archivo contiene los datos de cada ciudadano.

4.- Se transfiere el archivo de datos de la Risck a las Estaciones de Proceso de Imágenes.

Proceso de Imágenes.<br>
5.- Se extraen las imágenes (foto, firm<br>
imágenes y se combina con la Base de Di<br>
discos óptico.<br>
6.- Al termino del proceso se comprime<br>
imágenes a la Risck.<br>
7.- Se transfieren los archivos de image 5.- Se extraen las imágenes (foto, firma y huella) del Servidor de imágenes y se combina con la Base de Datos, a través de la unidad de discos óptico. Proceso de Imágenes.<br>
5.- Se extraen las imágenes (<br>
imágenes y se combina con la l<br>
discos óptico.<br>
6.- Al termino del proceso se «<br>
imágenes a la Risck.<br>
7.- Se transfieren los archives<br>
impresión.<br>
8.- Por último se imp Se uaisiere et activo de dados de la Roceso de Imágenes.<br>Se extraen las imágenes (foto, firma y ágenes y se combina con la Base de Datos, cos óptico.<br>Al termino del proceso se comprime y se sigenes a la Risck.<br>Se transfier

6.- Al termino del proceso se comprime y se transfiere el archivo de imágenes a la Risck.

7.- Se transfieren los archivos de imágenes a las terminales de impresión.

8.- Por último se imprime el Listado Nominal con Imagen
| Diagrama General del proceso <mark>de generación del</mark><br>| Listado Nominal de Electores con Imagen.

<u> 1999 - Andrea Stadt Brander, amerikansk politiker (d. 1998)</u>

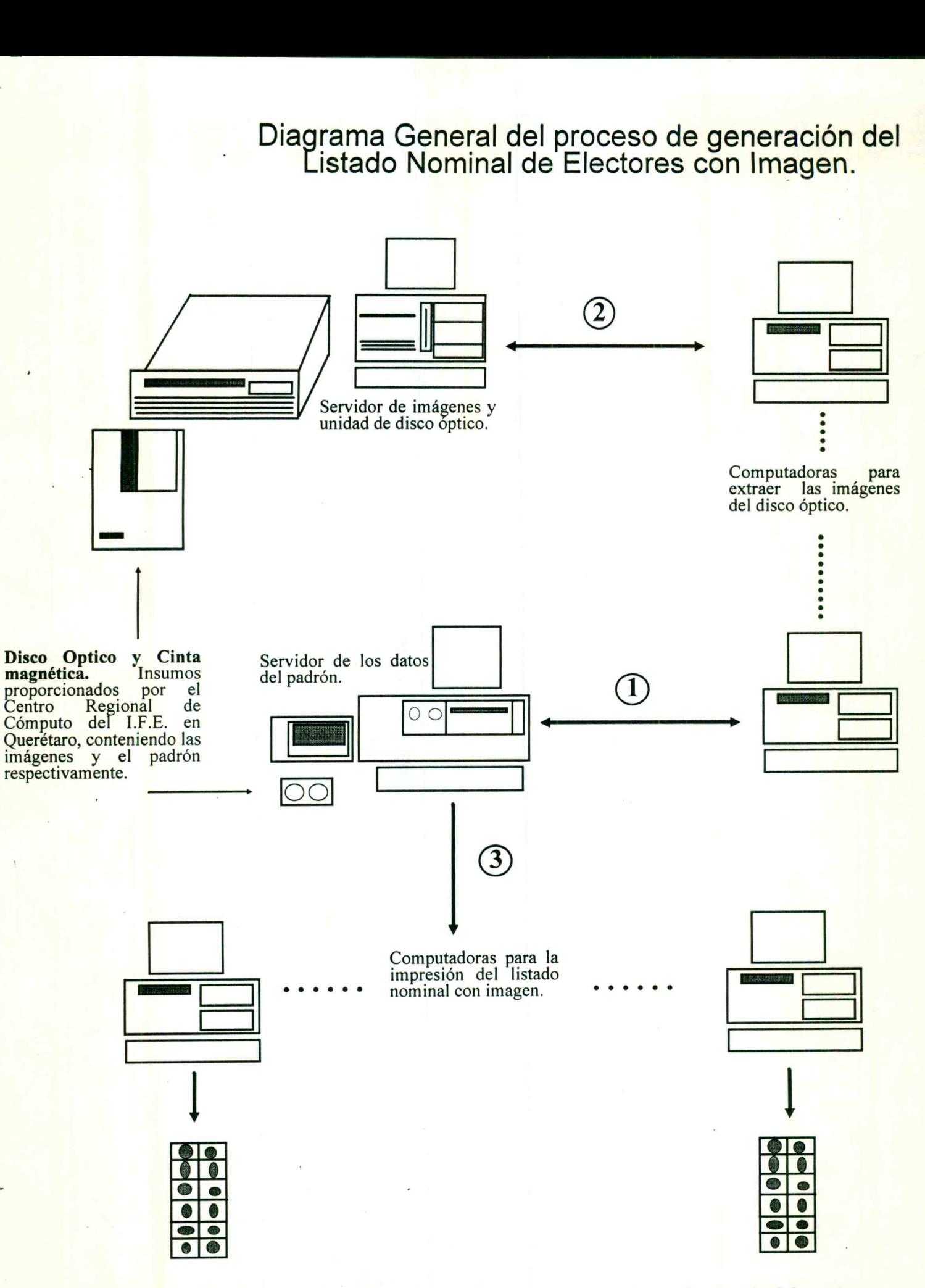

Coordinación para la revisión del padrón y fotocredencialización. Centro de Cómputo

A AO TT A E

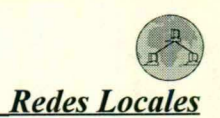

# Especificaciones técnicas del Sistema de Impresión del Listado Nominal con Imagen.

Disco óptico.- Dispositivo de gran capacidad de almacenamiento para la foto, huella y firma. Es un disco de 12 plg. de doble lado y con 6Gb. de almacenamiento.

Cinta Magnética.- Cartucho de 8mm. usado en camaras de vídeo, en la cual se almacena los datos del padrón electoral. La capacidad de la cinta es de 2.2 Gb. almacena los datos del padrón electoral. La ca<br>almacena los datos del padrón electoral. La ca<br>de 2.2 Gb.<br> **c** de Imágenes.- *Características*:<br>
adora 80486 de 66Mhz.<br>
el duro de 1.3Gb.<br>
en memoria principal.<br>
de 3.5 y 5.25

# (1) Servidor de Imágenes.- Características: (1) Servidor de Imágenes.- Caracterís<br>
- Computadora 80486 de 66Mhz.<br>
. Disco de duro de 1.3Gb.<br>
. 16Mb en memoria principal.<br>
. Drive de 3.5 y 5.25 plg.<br>
. Tarjeta Adaptec 1640, controlado<br>
. Tarjeta de red Ethernet Ethe

- Computadora 80486 de 66Mhz.
	- . Disco de duro de 1.3Gb.

<u> 1980 - Andreas Andreas Andreas Andreas Andreas Andreas Andreas Andreas Andreas Andreas Andreas Andreas Andreas</u>

- . 16Mb en memoria principal.
- . Drive de 3.5 y 5.25 plg.
- . Tarjeta Adaptec 1640, controladora del manejador de disco óptico
- . Tarjeta de red Ethernet EtherExpress.
- . Manejador de disco óptico de 12 plg.
- . Sistema operativo OS/2 v2.1
- . Netware Client v2.2
- . Administrador de Documentos GENESYS v.2.11

#### (1) Servidor de Datos del Padrón.- Características:

- Computadora RS/6000 modelo 360
	- . 32Mb en memoria principal
	- . Disco duro de 4Gb.
	- . Unidad de cinta de 8mm.
	- . Drive de 3.5 plg.
	- . Tarjeta para red Ethernet.
	- . Sistema Operativo AIX v3.2
	- . Manejador de base de datos Oracle v7

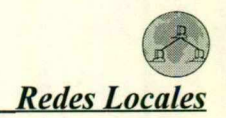

## (10) Estaciones de Preproceso.- Caracteristísticas:

- Computadora 80486 a 33/66 Mhz.
	- . Disco Duro de 220Mb.

and the contract of the contract of the contract of the contract of the contract of the contract of the contract of the contract of the contract of the contract of the contract of the contract of the contract of the contra

- . SMb. de memoria principal.
- . Drive de 3.5 y 5.25 plg.
- . Tarjeta y monitor SVGA (VLB).
- . Tarjeta de red Ethernet. (EtherExpress/CNet200e)
- . Sistema operativo MSDOS 6.2 / IBMDOS 6.3
- . LanworkPlace for Dos

## (5) Estaciones de Impresión.- Características:

- Computadora 80486 a 33/66 Mhz.
	- . Disco Duro de 220Mb.
	- . 8Mb. de memoria principal.
	- . Drive de 3.5 y 5.25 plg.
	- . Tarjeta y monitor SVGA (VLB).
- . Tarjeta de red Ethernet. (EtherExpress/CNet200e) incomes de impresson. Can desenviradaries<br>incordo a 33/66 Mhz.<br>isco Duro de 220Mb.<br>Mb. de memoria principal.<br>rive de 3.5 y 5.25 plg.<br>arjeta y monitor SVGA (VLB).<br>arjeta de red Ethernet. (EtherExpress/CNet<br>arjeta para medio
	- . Tarjeta para medios tonos LaserPix.
	- . Impresora HP 4 con tarjeta XLI.
	- . LanworkPlace for Dos

#### Características de la Red de datos:

- Topología Ethernet . Cable Coaxial RG58 - Computadora 80486 a 33/66 Mhz.<br>
. Disco Duro de 220Mb.<br>
. 8Mb. de memoria principal.<br>
. Drive de 3.5 y 5.25 plg.<br>
. Tarjeta y monitor SVGA (VLB).<br>
. Tarjeta de red Ethernet. (EtherEx.<br>
. Tarjeta para medios tonos Laserl<br>

 $\overline{\phantom{a}}$ 

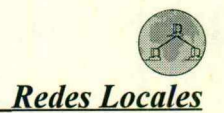

# DURACIÓN DE LOS SISTEMAS Y EQUIPOS DE TRABAJO

SISTEMA : IDExtender Impresión Estándar V3.0 (PCM,Inc 1994)

DESCRIPCIÓN : El sistema permite ejecutar dos funciones básicas:

A) Proceso de Imágenes : En éste proceso se unen los datos de los empadronados del Estado de Guanajuato con sus respectivas imágenes de Foto, Firma y Huella . Se llevan a cabo los siguientes pasos :

1.- Generación de datos de los electores.

<u> 1980 - An Angeles Santan (b. 1980), mars an angelis (b. 1980), mars an angelis (b. 1980), mars an angelis (b</u>

- 2.- Transferir archivo de datos a la terminal de proceso
- 3..- Procesar datos para obtener foto, firma y huella de los electores
- 5.- Transferir a la terminal de impresión.

B) Proceso de Impresión : Al terminar el proceso de imágenes de una sección (Conjunto de ciudadanos que pertenecen a una misma área geográfica - Determinada por IFE -) se transfiere a una terminal de impresión, ejecutándose éste proceso , con el cual se obtienen los Listados Nominales con Imagen.

La impresión de Listados Nominales con Imagen del Estado de Guanajuato es un proceso que se empleará únicamente en períodos previos a las elecciones locales del Estado lo que implica que su duración va a ser indefinida , aunque la utilización del mismo sea temporal, pretendiéndose darle otra utilización en los períodos de receso . La utilización del sistema será en períodos de 6 y 3 años para las elecciones de Gobernador y Presidentes municipales, respectivamente. Foto, Firma y Huella. Se llevan a cabo de los el 2.- Transferir archivo de datos de los el 2.- Transferir archivo de datos a 3..- Procesar datos para obtener 1 5.- Transferir a la terminal de in **B**) Proceso de **Impresión** A) Proceso de Imágenes : En éste proceso andronados del Estado de Guanajuato con sus a prima y Huella . Se llevan a cabo los siguientes 1. Ceneración de datos de los electores.<br>2. Transferir archivo de datos a la terminal

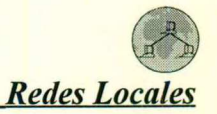

El sistema computacional deberá actualizarse de acuerdo a los lineamientos establecidos tanto por el Instituto Federal Electoral como por la CORPEG, para lograr una mayor eficiencia del mismo.

and the contract of the contract of the contract of the contract of the contract of the contract of the contract of

La capacidad tecnológica de los equipos de trabajo, en tiempos de no uso, quedará a disponibilidad de otras dependencias de gobierno como apoyo a sus respectivas actividades. so, quedará a disponibilidad de otras dependencias desas respectivas actividades.

j.

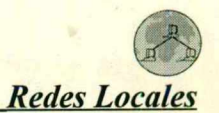

# ESTIMACIÓN COSTO-BENEFICIO

<u> 1989 - Andrea Stadt Frankrik (hag e stadt frankrik) er stadt fra det frankrik (hag e stadt frankrik) er stadt f</u>

the contract of the contract of the contract of the contract of the contract of

La realización de éste proyecto representa una gran inversión por parte del Estado de Guanajuato, inversión que se ve reflejada en la compra de software, hardware, suministros y personal calificado para la administración y buen funcionamiento del mismo.

Al ser el Estado de Guanajuato un Estado de gran inclinación política por parte de la ciudadanía, el mayor beneficio del estado es el bien común y bienestar social que refleja por la credibilidad y democracia en las elecciones, por parte de la ciudadanía. Es por esto que el beneficio es 100 % político y en favor de la ciudadanía. blenestar social que reneja por i<br>elecciones, por parte de la ciudadanía.<br>político y en favor de la ciudadanía.

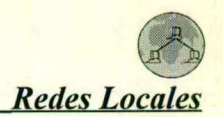

# CÓMO ADMINISTRACIÓN DE REDES.

# CONSIDERACIONES EN LA INSTALACIÓN DE UNA RED.

Instalar una red es un proyecto que debe ser planeado, por lo cual es importante conocer los elementos que se deben considerar para dicha instalación.

- La intervención de los usuarios es un punto muy importante así como los encargados de otras áreas.
- <u>in the second second second</u> - Conocer las necesidades del usuario (esto seria de gran utilidad para determinar el tipo de red), considere los requerimientos de capacitación.
	- Entablar platicas o entrevistas con los usuarios.

<u> 1980 - Andrej Maria Galicia (h. 1980).</u>

- Conocer el espacio destinado para la instalación.
- Explicar las ventajas de los sistemas en red, para aclarar las ideas erróneas que se formen a partir de la idea de instalación de una red.

#### Qué justifica instalar una red.

- Compartir recursos caros.

Cabe mencionar que los recursos pueden ir desde los periféricos hasta los programas y archivos. Esto es se pueden adquirir versiones para red de muchos paquetes de software muy populares, con un ahorro considerable. Los programas y archivos de datos se pueden almacenar en el servidor de archivos de forma que pueda acceder a ellos cualquier usuario. Francesco de otras áreas.<br>
Conocer las necesidades del usuario (esto seria de gran utilidad para<br>
Conocer las necesidades del usuario (esto seria de gran utilidad para<br>
determinar el tipo de red), considere los requerimie

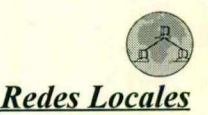

- Aumento de la productividad.

Con la implantación de redes, nos acercamos al concepto de oficinas sin papel; es decir, ya no habrá mas papeles y documentos que circulen entre los escritorios de un lado hacia el otro.

<u> 1980 - Andrea Maria Andrea Maria Andrea Maria Andrea Maria Andrea Maria Andrea Maria Andrea Maria Andrea Mari</u>

### - Seguridad.

Eliminar el intercambio de flopys ayuda a combatir la proliferación de virus. Según el tipo de red instalada se pueden establecer sistemas de seguridad muy complejos. Así como limitar la cantidad de espacio en el disco duro disponible para los usuarios o bien permitir la conexión a la red solo desde una maquina en particular y un horario determinado.

### - Estandarización.

Uno de los principales problemas para las personas encargadas del apoyo técnico, es la diversidad de paquetes en las empresas. Los verdaderos problemas se presentan cuando se requiere intercambiar información entre las diferentes áreas de la organización. **Example 18** and a particular y un horar<br> **Example 3** and a particular y un horar<br> **Example 3** a diversidad de paquete<br> **Example 3** a diversidad de paquete<br> **Problemas** se presentan cuando se re<br> **Example 3** a diferentes á prejos. Así como limitar la cantidad de es<br>le para los usuarios o bien permitir la conexiana en particular y un horario determinado.<br>ización.<br>los principales problemas para las personas es la diversidad de paquetes en las

## - Centralización.

Debido a que la mayoría de los recursos de una red se encuentran organizados alrededor del servidor, su manejo resulta fácil. Las copias de seguridad y la optimización del sistema de archivos se pueden llevar a cabo desde un único lugar.

# ADMINISTRACIÓN DE UNA RED

<u> 1980 - Andrej Standard Germany, amerikan programma dan personal dan personal dan personal dan personal dan pe</u>

Mediante una eficiente administración y planeación se podrá garantizar la fácil localización y corrección de posibles fallas en el sistema, lo que nos permite tener una continuidad en la operación de nuestra LAN.

#### En que conciste la administración de una red.

1. Designar al administrador de la LAN.

El administrador de la LAN se encargara de planear, programar, organizar, integrar, implementar, mantener, verificar y adecuar los recursos que involucren a una LAN, estos, son : el software, hardware, información y usuarios. El administrador debe : 1. Designar al administrador de la LAN<br>
El administrador de la LAN<br>
organizar, integrar, implementar, man<br>
que involucren a una LAN, estos, son<br>
usuarios. El administrador debe :<br>
<br>
- Ser capaz de presentar grandes<br>
modifi

- Ser capaz de presentar grandes proyectos con convicción así como modificarlos con rapidez para responder a los cambios en las necesidades de la organización.
- Conocer un amplio espectro de tecnologías y tener nociones del contenido de todos los manuales y boletines técnicos del equipo y de las aplicaciones que incluye y que puede aceptar la red que supervisa. rer un amplio espectro dos los manuales y bolet<br>cluye y que puede aceptarem<br>trar un conocimiento pro<br>ler realizar análisis de co<br>poder prever la eliminoración meditada de lan
- Procurar un conocimiento profundo de las metas de la organización, además de poder realizar análisis de costos y diseños de sistemas.
- Debe poder prever la eliminación de equipo obsoleto o defectuoso y la incorporación meditada de lanzamientos recientes.

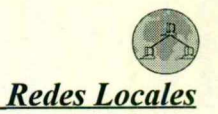

- Proponer el software que mejor resuelva las necesidades de la organización y si es necesario desarrollarlo internamente.
- Conocer a fondo las direcciones, el volumen y las características del flujo de información que se transmite a través de la red. Para así anticipar un trafico excesivo e instrumentar medidas preventivas.
- Saber relacionarse con el personal de la organización ya que su labor esta encaminada a resolver los problemas del usuario.
- 2. Verificación de las condiciones eléctricas.

<u> 1989 - Andrej Maria Maria Alexander (h. 1989).</u>

Se debe realizar una verificación de las condiciones eléctricas del lugar destinado para la instalación de la LA, polaridades y tierra física. Se requiere contar con equipo que garantice (No break), ya que el tener cortos continuos y fuertes variaciones en la corriente eléctrica provocara daños muy serios en sus equipos.

3. Diagrama de ubicación de componentes de la LAN.

Es necesario contar con diagramas que indiquen la localización exacta de los diversos componentes que conforman nuestra LAN, como podría ser : estaciones de trabajo, server, mau's, routers, repetidores, gateways, data base servers, server de comunicaciones, concetradores, terminadores, cableado, etc. Esto nos permitirá fácilmente localizar falla de cableado, substitución de algún componente o aislar posibles zonas de falla. 2. Verificación de las condiciones eléctores de la LA, contar con equipo que garantice (No brettes variaciones en la corriente eléctore de la LA, contar con equipo que garantice (No brettes variaciones en la corriente eléc e instrumental metatas preventivas.<br>
alacionarse con el personal de la organización ya q<br>
ada a resolver los problemas del usuario.<br>
ación de las condiciones eléctricas.<br>
ación de las condiciones eléctricas.<br>
ación de las

L

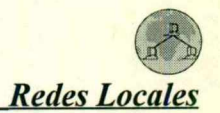

4. Etiquetado del cable.

Aun teniendo los diagramas de cableado es muy recomendable tener etiquetado cada extremo de cable. Es conveniente tener una etiqueta código, es decir, la forma en que se identificara cada extremo de cable.

the contract of the contract of the contract of the contract of the contract of the contract of the contract of

5. Definición de usuarios.

Es importante realizar una lista de los usuarios que tendrán acceso a la LAN, Esto nos permitirá hacer grupos de usuarios que tengan necesidades similares de acceso.

6. Estructura de directorios.

Una buena estructura de directorios nos permitirá tener un tiempo de acceso menor a nuestras aplicaciones, así como realizar búsquedas con mayor rapidez. Si cada usuario tiene su propia área de trabajo se podrá tener mayor control sobre el disco duro del server. Siendo estos grupos : 6. Estructura de directorios.<br>
Una buena estructura de directorios.<br>
argidez. Si cada usuario tiene su prop<br>
control sobre el disco duro del server.<br>
- Usuarios y datos generados por los m<br>
- Software y aplicaciones.<br>
- In mición de usuarios.<br>
Es importante realizar una lista de los usuarios que<br>
Esto nos permitirá hacer grupos de usuarios que es de acceso.<br>
<br>
uctura de directorios.<br>
Jna buena estructura de directorios nos permitirá menor a

- Usuarios y datos generados por los mismos.

- Software y aplicaciones.

- Información.

7. Privilegios (asignación de derechos ) y restricciones a usuarios.

Esto se requiere para tener una mayor seguridad de la infamación y de archivos.

8. Software por adquirir se requiere considerar :

<u> 1980 - Andrea Maria Andrea Maria Andrea Maria Andrea Maria Andrea Maria Andrea Maria Andrea Maria Andrea Mari</u>

- El software que se adquiera debe ser versión LAN.

- Adquirir licencias por acceso simultáneo al paquete comprado.

9. Adquirir un sistema de respaldo.

El sistema de respaldo nos permitirá resguardar información que si es útil, pero que no se necesite estar accesando a esta constantemente. De preferencia programar los respaldos de información, pudiendo ser semanal, mensual etc..

10. Adquirir utilitarias de administración.

En el mercado existen diversas utilerias que nos apoyaran en la detección de problemas detectados en la LAN. Con ellas se pueden monitorear desde el trafico que tiene la LAN, quien lo esta generando, que están haciendo los usuarios y hasta que tipo de errores y que dispositivo los esta generando. preferencia programar los respaldos de mensual etc..<br>
10. Adquirir utilitarias de administracia de la diversidade de la problema detectados monitorear desde el trafico que tiene están haciendo los usuarios y hasta que sta El software que se adquiera debe ser versión LAN.<br>
Adquirir licencias por acceso simultáneo al paquete co<br>
Adquirir un sistema de respaldo.<br>
El sistema de respaldo nos permitirá resguardar información, puede nos encesados

L

Una vez que su LAN ya ha sido instalada se deben considerar los siguientes puntos :

1. Capacitar a un segundo administrador de LAN.

<u> 1980 - Frank Amerikaansk politiker (\* 1980), de frank af begjen om de frank af begjen om de franke om de franke</u>

- 2. Verificar los números de nodo único que tienen las estaciones de trabajo.
- 3. Planear mantenimientos preventivos.
- 4. Capacitar a sus usuarios.
- 5. Estar pendiente de nuevas tecnologías y productos.
- 6. Si es posible tener componentes de respaldo (concentradores, cable, terminadores, conectores, etc.).
- **1. Tener herramientas disponibles para reemplazar cables, conectores de** manera rápida y sencilla.
	- 8. Mantener informados así como concientizacion a los usuarios.
	- 9. Llevar una Bitácora de fallas y soluciones.

10. Establecer Estándares en el manejo de nomenclatura de archivos y sobre todo en el manejo de la información de tal manera que permita el intercambio de la misma entre diferentes áreas de la organización. 6. Si es posible tener componentes<br>terminadores, conectores, etc.).<br>7. Tener herramientas disponibles p<br>manera rápida y sencilla.<br>8. Mantener informados así como conc<br>9. Llevar una Bitácora de fallas y soluc<br>10. Establecer ez que su LAN ya ha sido instalada se deben considerar<br>mtos:<br>a un segundo administrador de LAN.<br>so números de nodo único que tienen las estaciones de trabajo.<br>antenimientos preventivos.<br>a aus usuarios.<br>iente de nuevas tecn

j.

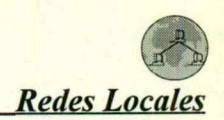

# **CONCLUSION**

<u> 1980 - Andrea Stadt Gallery, amerikansk fotograf (d. 1980)</u>

El desarrollo de esta tesina nos permitio percibir la importancia de que la información se concentre en una sola computadora, de esta forma se optimizan y comparten recursos del sistema de red, asi mismo se tiene más control y seguridad sobre la información. Redes Lecalies<br>
Redes Lecalies<br>
Redes Lecalies<br>
CONCLUSION<br>
CONCLUSION<br>
CONCLUSION<br>
Secondre num and a computadora, de esta forma se<br>
secondre de l'aistema de red, así mismo se tiene más<br>
dad sobre la información.<br>
ación p

<u>and the community of the community of the community of the community of the community of the community of the community of the community of the community of the community of the community of the community of the community</u> La aplicación práctica del curso de Redes Locales nos muestra un amplio panorama de todos los aspectos que se deben de considerar y evaluar antes de la implantación de un red, de los que dependerá en gran medida la funcionabilidad y estabilidad de Red. optimizan y comparten recursos del s<br>
control y seguridad sobre la informació<br>
La aplicación práctica del curs<br>
amplio panorama de todos los aspectos<br>
antes de la implantación de un red, de<br>
funcionabilidad y estabilidad d

En esta evaluación juega un papel muy importante las necesidades de información del usuario, así que se debe realizar un trabajo profesional y de alta Calidad para cumplir satisfactoriamente con el usuario.

En la actualidad la mayoría de las empresas e Institusiones emplean sistemas de Red, por lo que consideramos que este curso es de gran aprovechamiento e importancia como parte de nuestra actualización profesional.

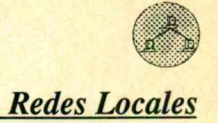

# BIBLIOGRAFIA

NOVEL NETWARE 386 MANUAL DE REFERENCIA TOM SHELDON Editorial Mc Graw Hill Edición 1992.

<u>a sama salah sahiji désa di kacamatan di kacamatan di kacamatan salah sahiji désa di kacamatan di kacamatan di kacamatan di kacamatan di kacamatan di kacamatan di kacamatan di kacamatan di kacamatan di kacamatan di kacama</u>

INFORMATICA PRESENTE Y FUTURO DONALD H. SANDERS Editorial Mc Graw Hill 3ra. Edición, 1994. Redes Locales<br>
BIBLIOGRAFIA<br>NTE Y FUTURO

BUSINESS COMM Editorial MPS Edición 1995.

- 10:50 H 등 MO 방식된 사고부터에 대해 보통 제외를 받았다. 그 시기 시대로 설치되지 못하고 있